# **Dell EMC PowerEdge R7515**

Technical Guide

**Regulatory Model: E46S Regulatory Type: E46S003 August 2022 Rev. A11**

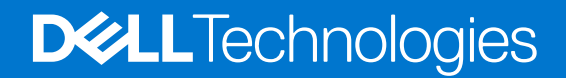

### Notes, cautions, and warnings

**NOTE:** A NOTE indicates important information that helps you make better use of your product.

**CAUTION: A CAUTION indicates either potential damage to hardware or loss of data and tells you how to avoid the problem.**

**WARNING: A WARNING indicates a potential for property damage, personal injury, or death.**

© 2019- 2022 Dell Inc. or its subsidiaries. All rights reserved. Dell, EMC, and other trademarks are trademarks of Dell Inc. or its subsidiaries. Other trademarks may be trademarks of their respective owners.

# **Contents**

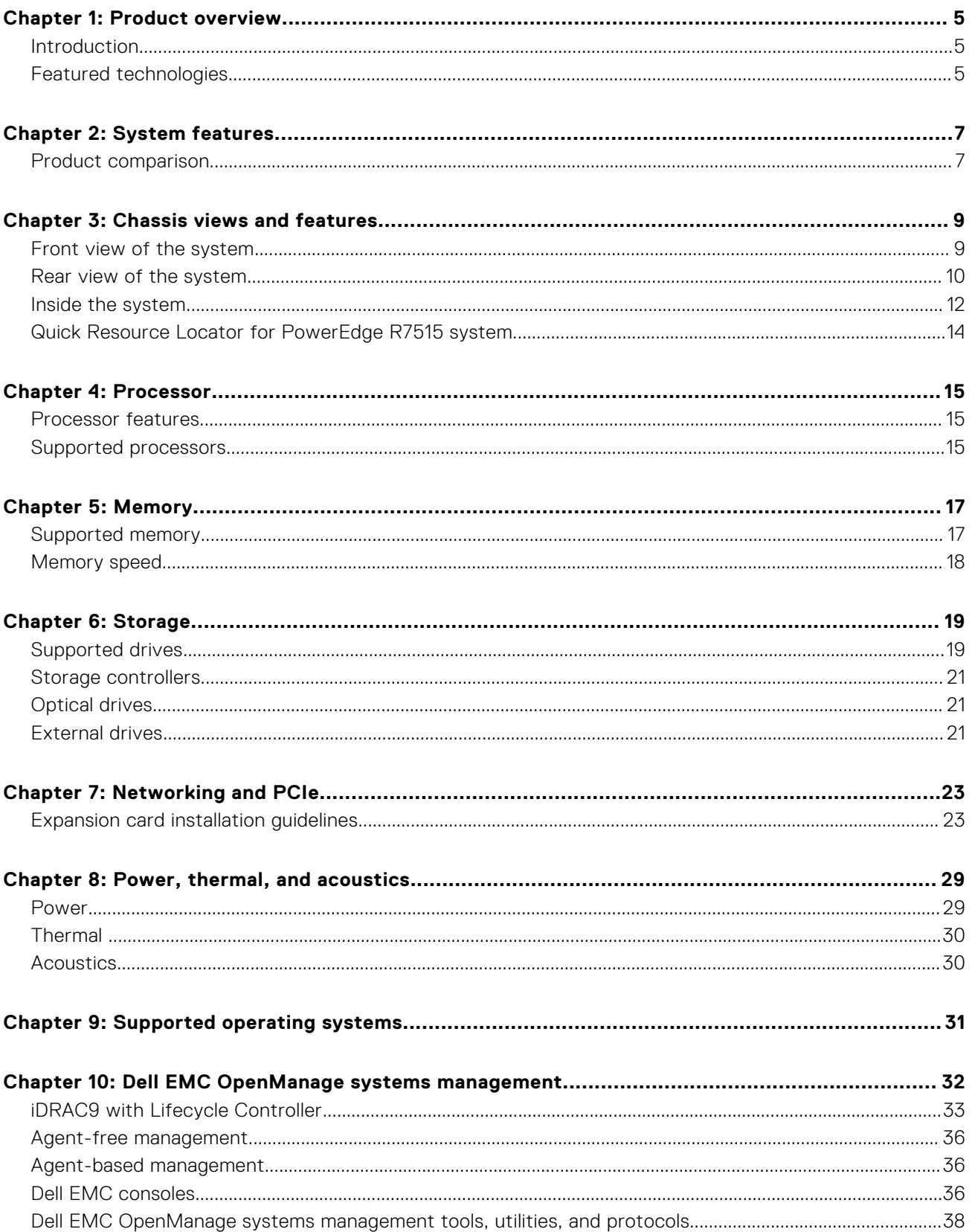

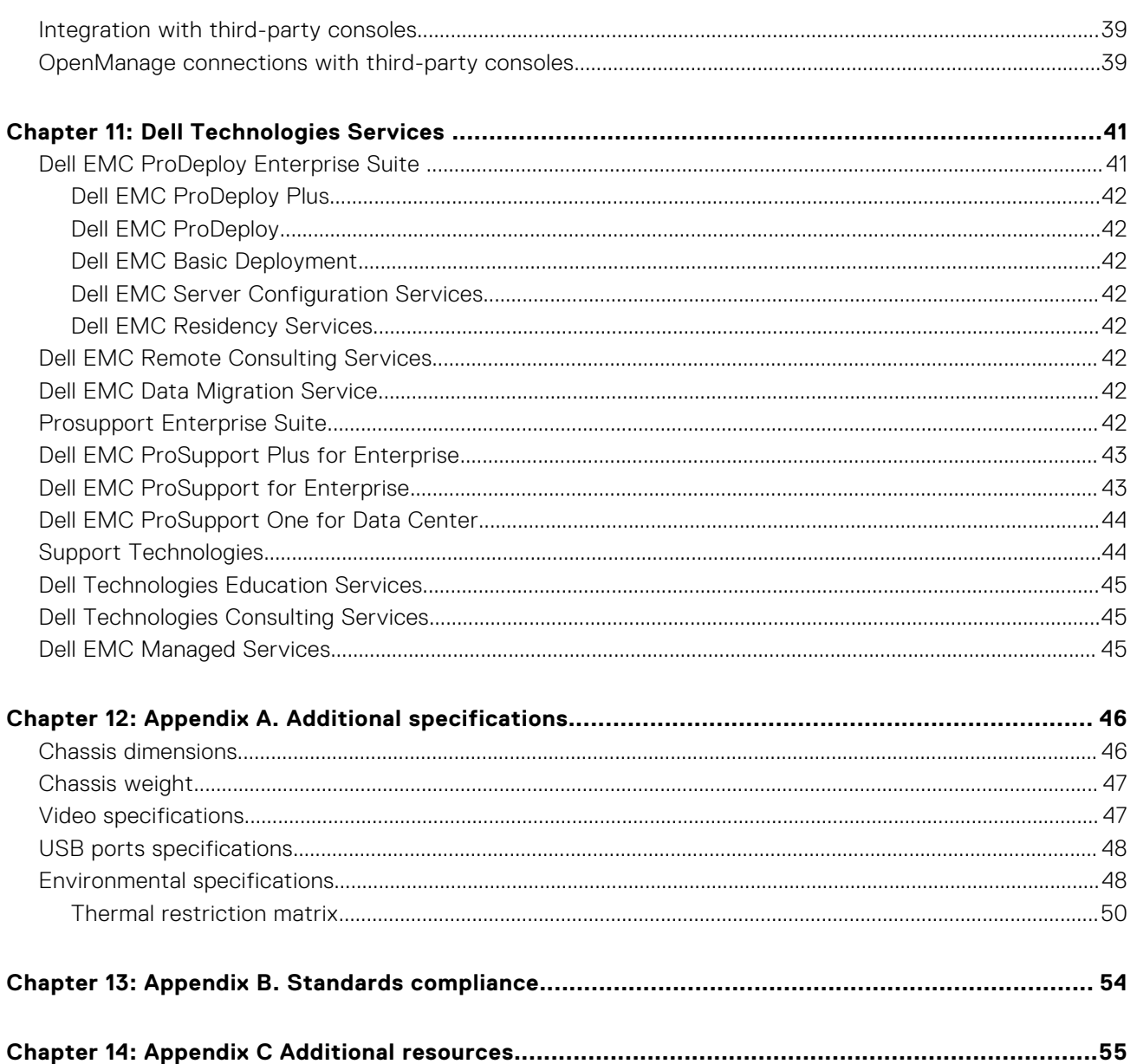

 $\sim$ 

# **Product overview**

**1**

### <span id="page-4-0"></span>**Topics:**

- **Introduction**
- Featured technologies

## **Introduction**

The Dell EMC PowerEdge R7515 (2U rack system) is a 1-socket, 2U server that is designed to run complex workloads using highly scalable memory, I/O ports, and network channels. The system is based on the 2<sup>nd</sup> and 3<sup>rd</sup> Generation AMD EPYC processors, which support several SKUs ranging from 16 cores and up to 64 cores, up to 16 DIMMs, PCI Express-4.0 enabled expansion slots, and a choice of LOM riser technologies.

The R7515 is a general-purpose platform capable of handling demanding workloads and applications such as data warehouses, ecommerce, databases, and high-performance computing. Also, the server provides extraordinary storage capacity options, making it well-suited for data-intensive applications without sacrificing I/O performance.

### **Featured technologies**

The following table lists the featured technologies for the PowerEdge R7515:

### **Table 1. PowerEdge R7515 featured technologies**

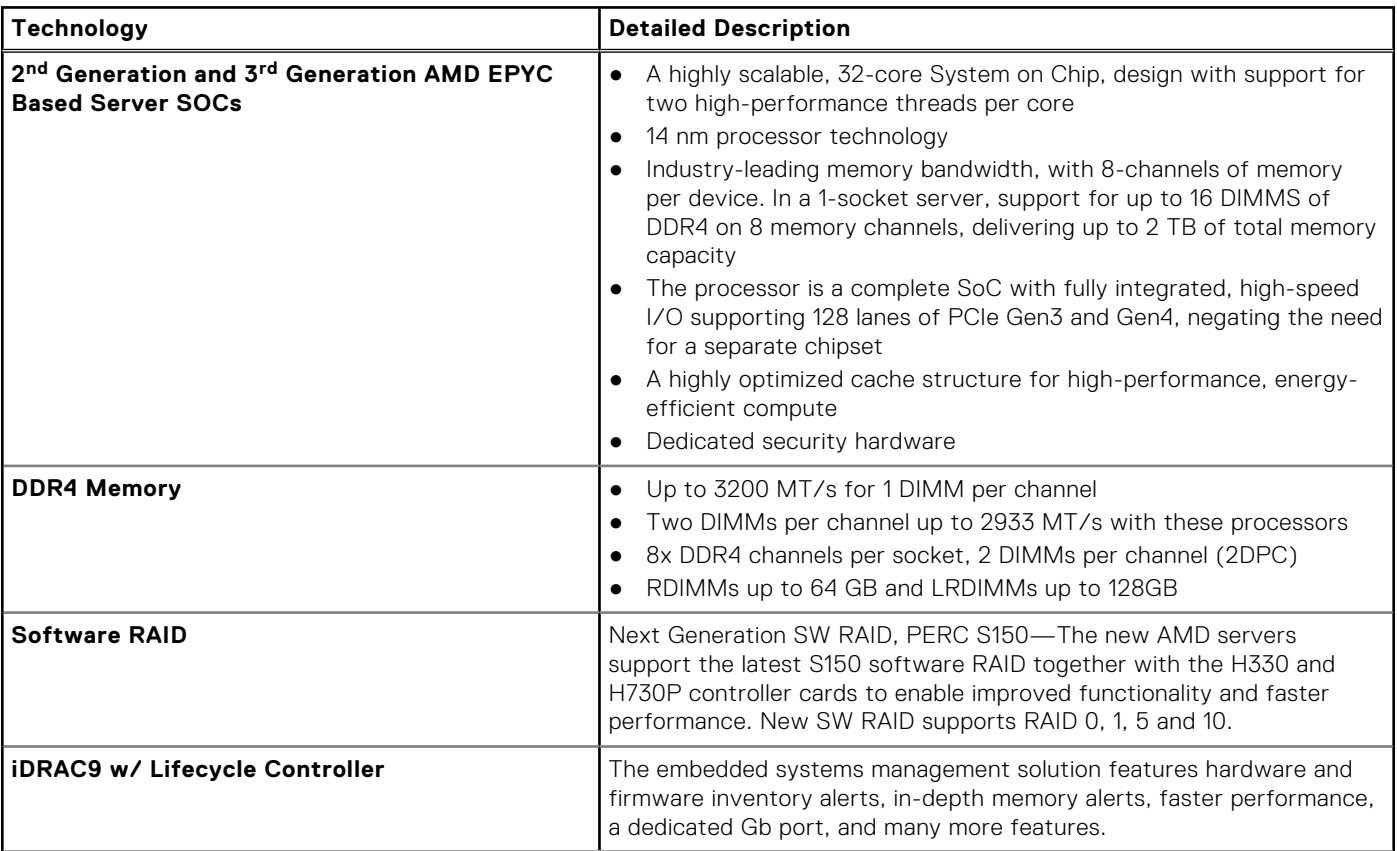

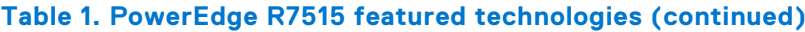

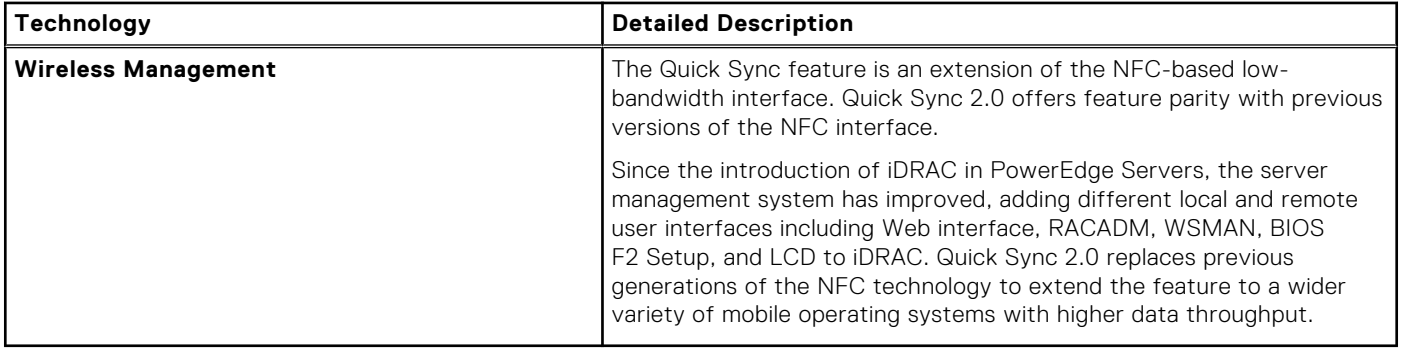

**2**

# **System features**

### <span id="page-6-0"></span>**Topics:**

• Product comparison

### **Product comparison**

The following table shows the comparison between the PowerEdge R7515 with the R7415:

### **Table 2. Product comparison**

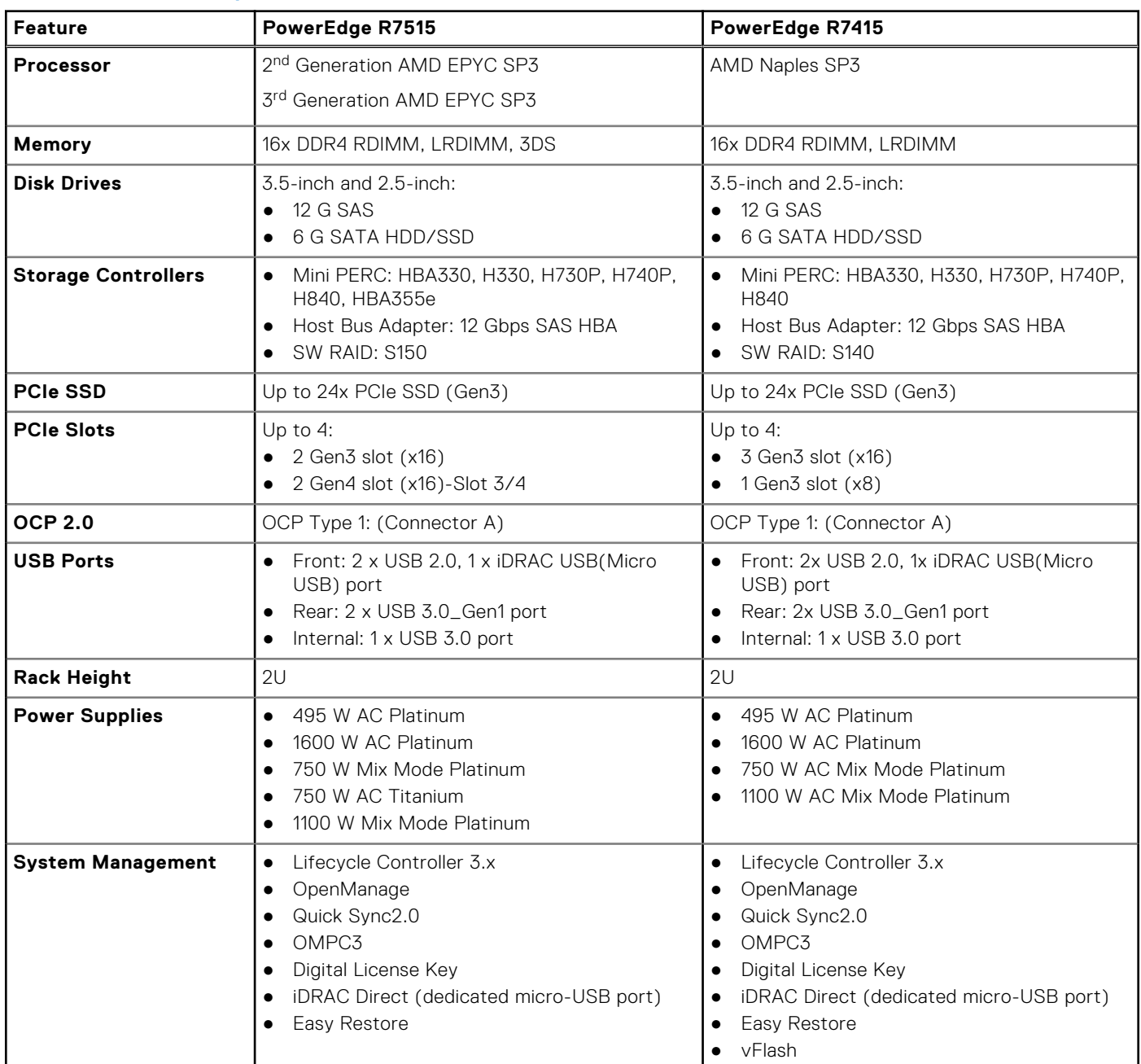

### **Table 2. Product comparison (continued)**

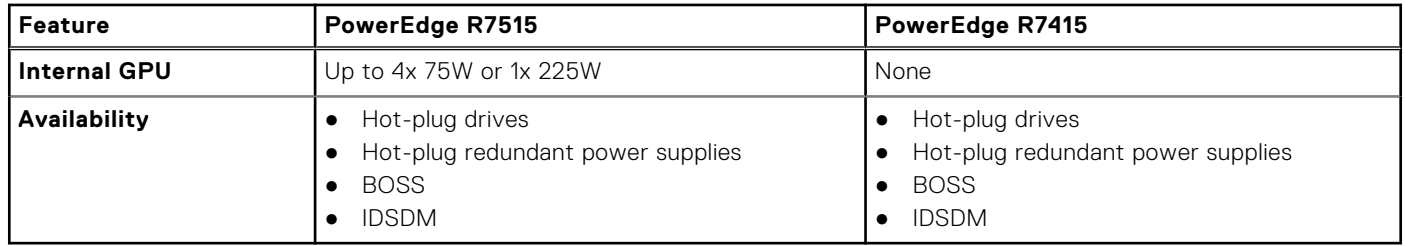

# **Chassis views and features**

### <span id="page-8-0"></span>**Topics:**

- Front view of the system
- [Rear view of the system](#page-9-0)
- [Inside the system](#page-11-0)
- [Quick Resource Locator for PowerEdge R7515 system](#page-13-0)

### **Front view of the system**

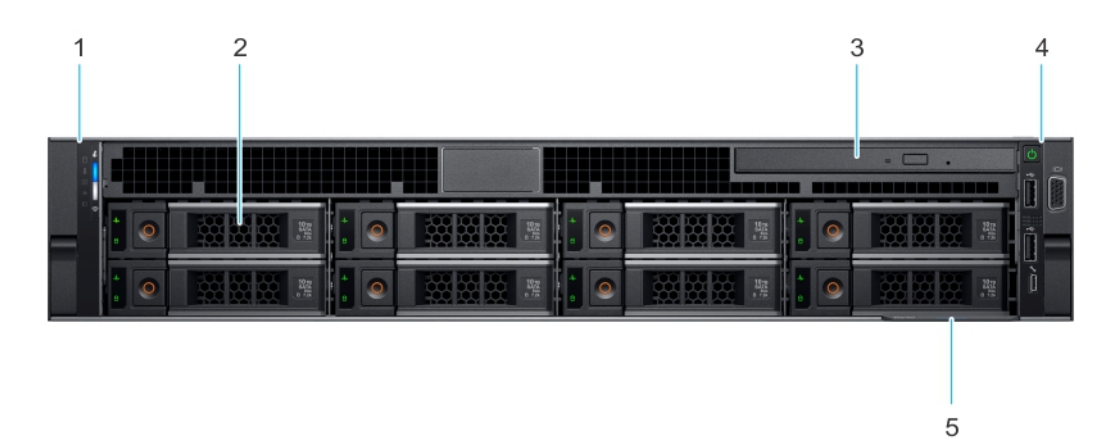

### **Figure 1. Front view of the 8 x 3.5-inch drive system**

- 1. Left control panel 2. Drive (8)
- 
- 5. Information tag
- 
- 3. Optical drive slot **4. Right control panel**

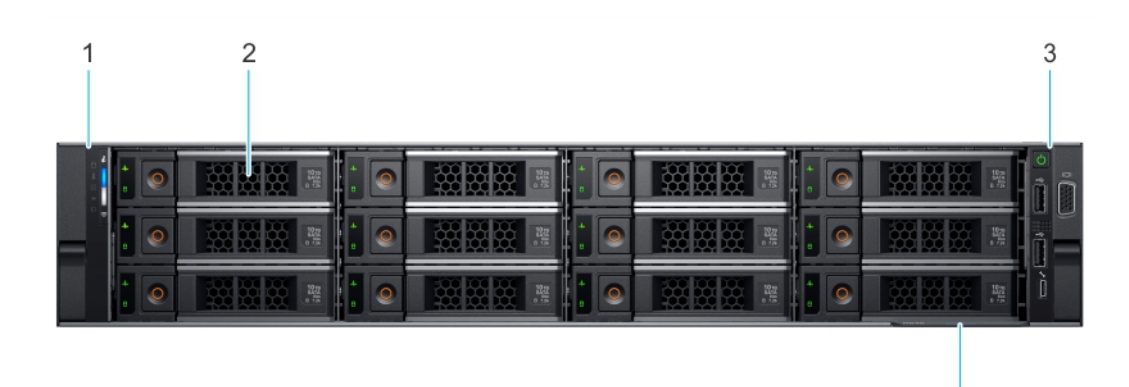

#### **Figure 2. Front view of the 12 x 3.5-inch drive system**

- 1. Left control panel 2. Drive (12)
- 3. Right control panel **4. Information tag**
- 
- 

 $\overline{4}$ 

<span id="page-9-0"></span>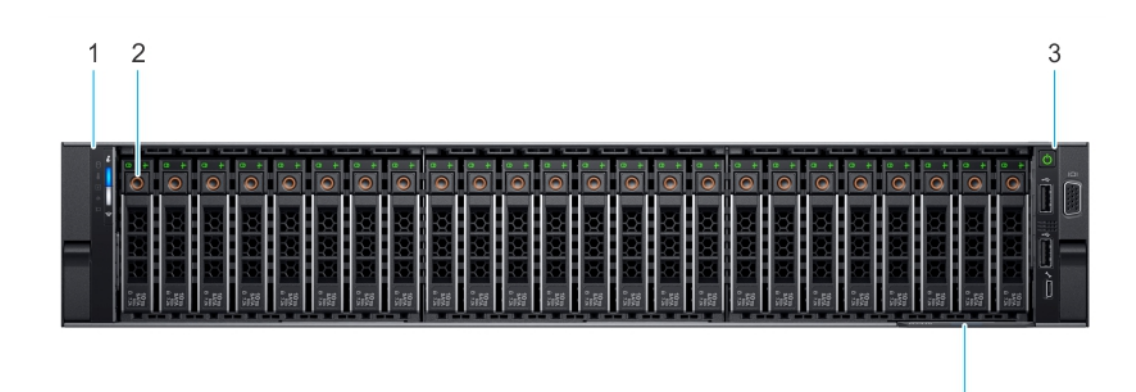

### **Figure 3. Front view of the 24 x 2.5-inch drive system**

- 1. Left control panel **2. Drive (24)**
- 3. Right control panel **4.** Information tag
- 
- 

### **Rear view of the system**

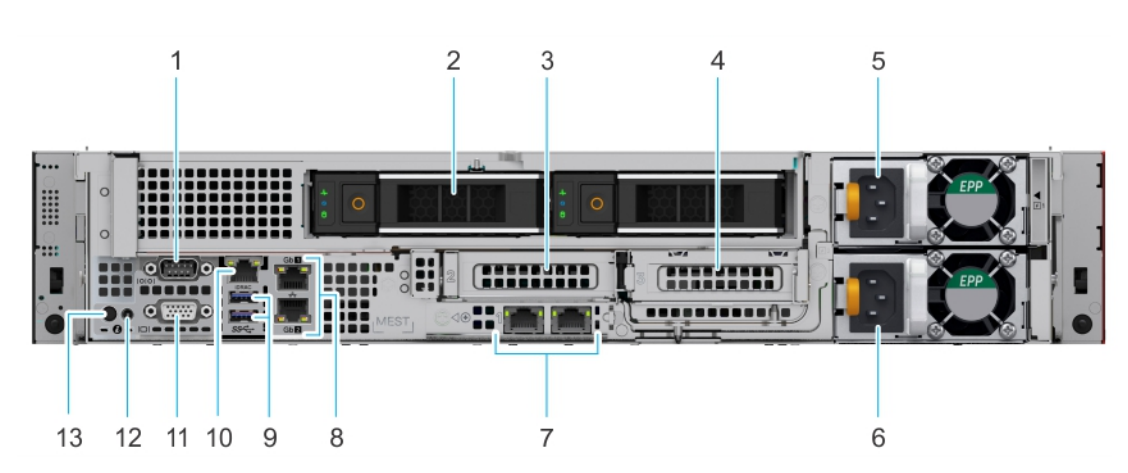

#### **Figure 4. Rear view of the system with two rear drives**

- 1. Serial port 2. Drive
- 3. PCIe expansion card riser 1A (slot 2) 4. PCIe expansion card riser 2 (slot 3)
- 5. Power supply unit 1 (PSU)  $\qquad \qquad$  6. Power supply unit 2 (PSU)
- 7. LOM Riser Ethernet port (2) (Optional) (slot 1) 8. Ethernet port (2)
- 
- 
- 
- 
- 
- 9. USB 3.0 port (2) 10. iDRAC dedicated port

**NOTE:** Enables you to remotely access iDRAC.

4

- 11. VGA port 12. System status indicator cable port (CMA)
- 
- 13. System identification button

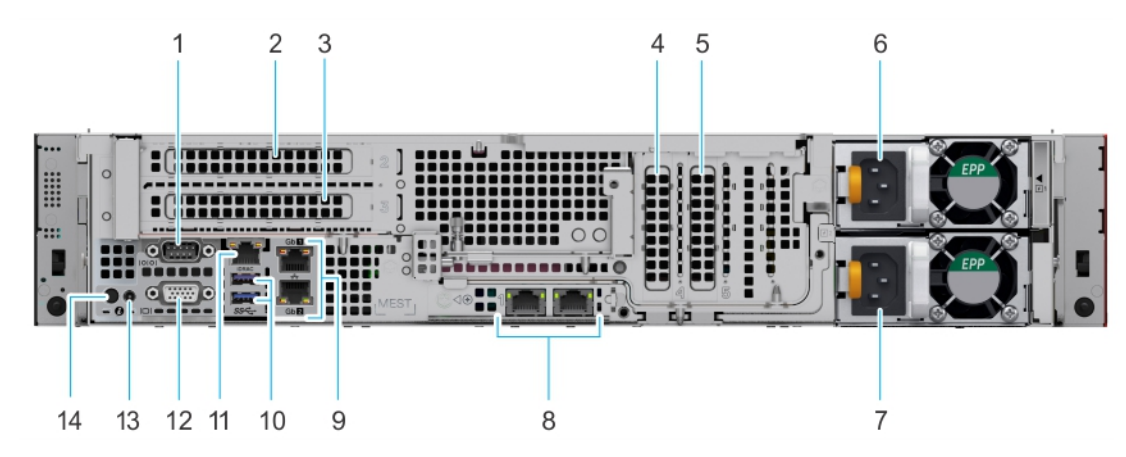

### **Figure 5. Rear view of the system with no rear drives**

- 
- 3. PCIe expansion card riser 1B (slot 3) 4. PCIe slot 4
- 
- 
- 9. Ethernet ports (2) 10. USB 3.0 port (2)
- 11. iDRAC9 dedicated port 12. VGA port
- 13. System status indicator cable port (CMA) 14. System identification button
- 1. Serial port 2. PCIE expansion card riser 1B (slot 2)
	-
- 5. PCIe slot 5 6. Power supply unit 1 (PSU)
- 7. Power supply unit 2 (PSU)  $\qquad \qquad$  8. LOM riser ethernet port (2) (optional slot 1)
	-
	-
	-

## <span id="page-11-0"></span>**Inside the system**

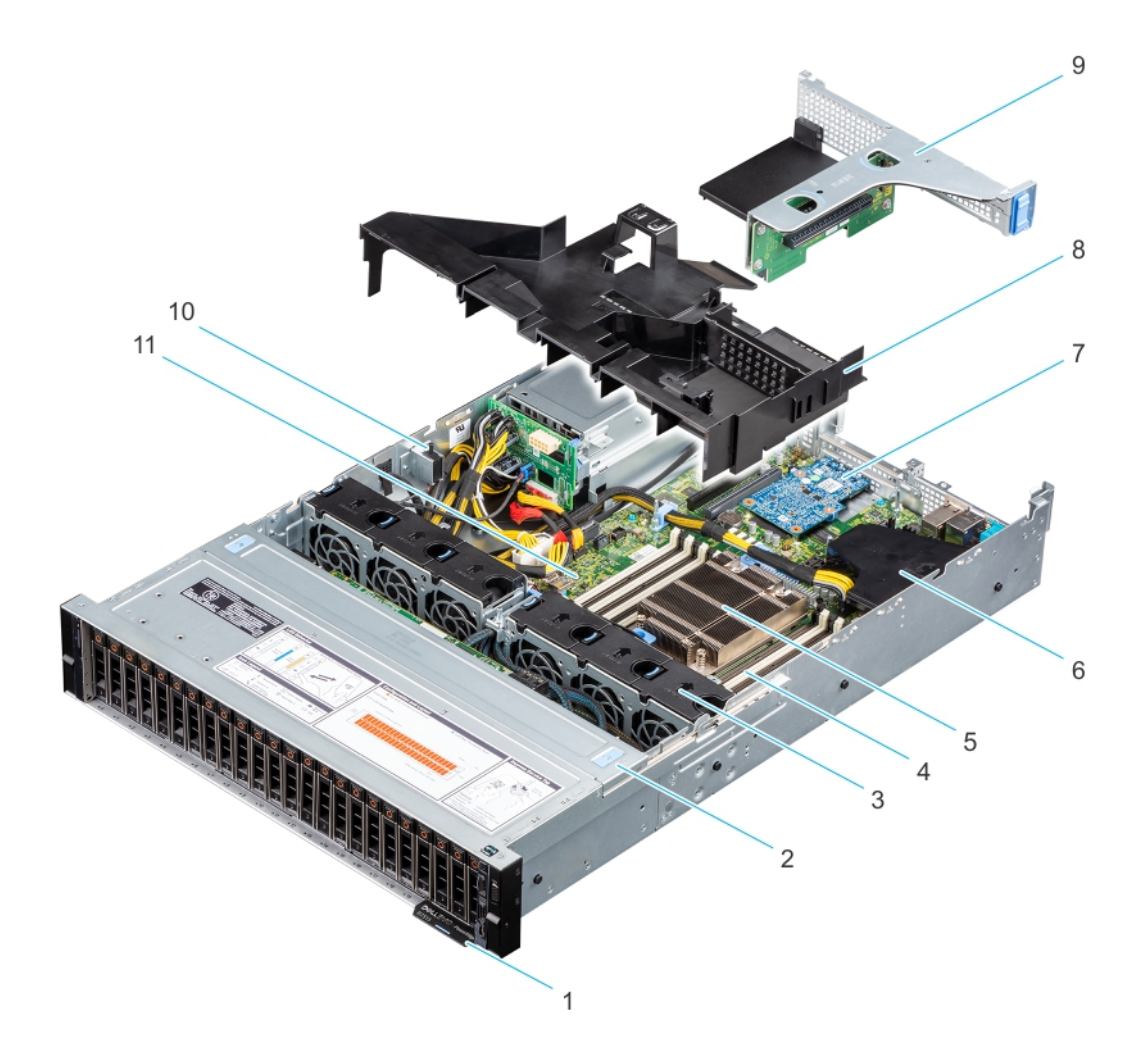

### **Figure 6. Inside the system**

- 
- 
- 
- 7. LOM riser card 8. Air shroud
- 
- 11. System board
- 1. Information tag 2. Drive backplane cover
- 3. Fan (6) **5. Fan (6) 4. Memory module sockets**
- 5. Heat sink 6. Internal PERC mini card and air shroud
	-
- 9. Riser 1B 10. Intrusion switch

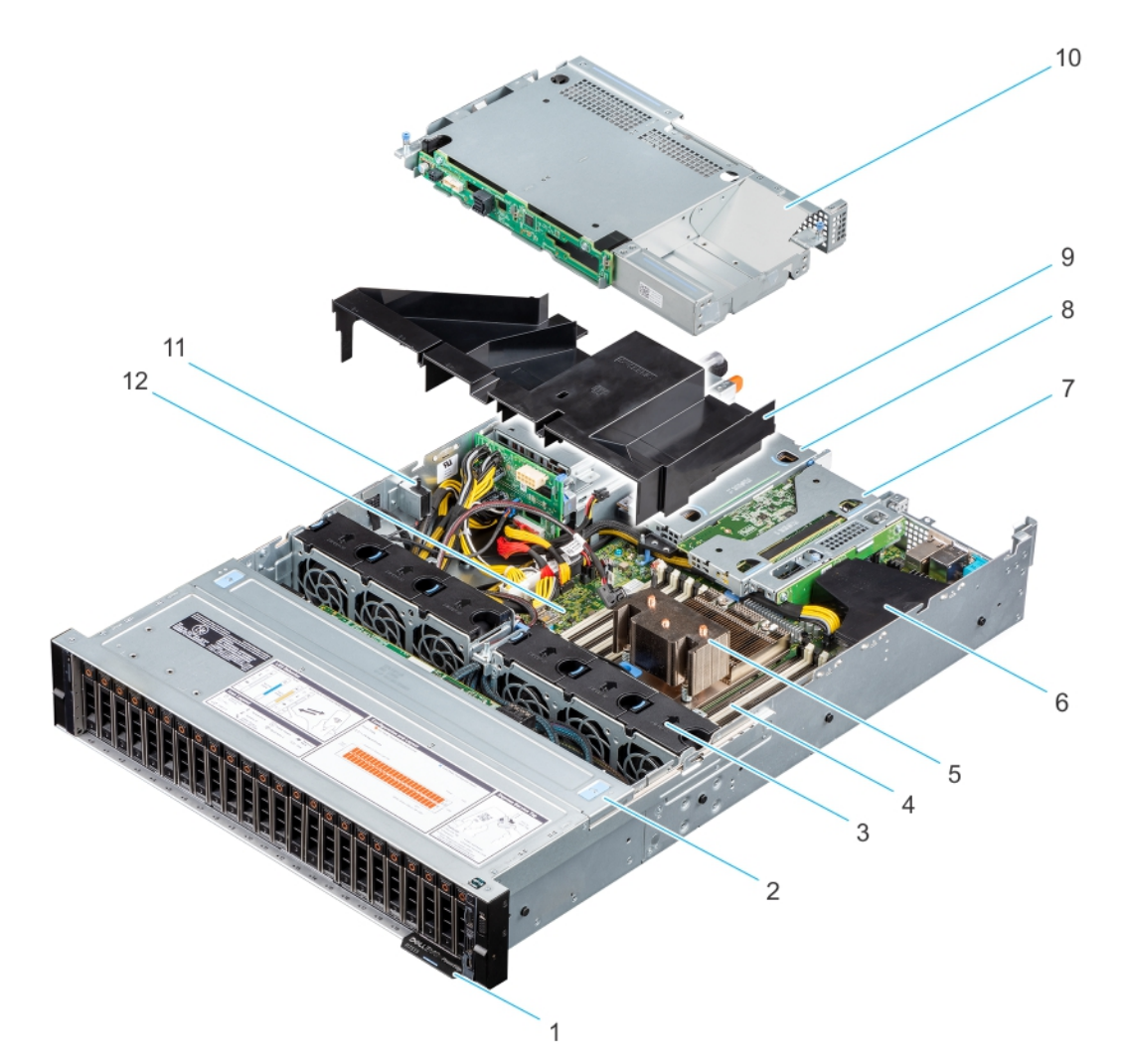

### **Figure 7. Inside the system with rear drive configuration**

- 1. Information tag
- 2. Drive backplane cover
- 3. Fan (6)
- 4. Memory module sockets
- 5. Heat sink
- 6. Internal PERC mini card and air shroud
- 7. Riser 1A (Low profile right riser)
- 8. Riser 2 (Low profile left riser)
- 9. Air shroud
- 10. Rear drive cage
- 11. Intrusion switch
- 12. System board

## <span id="page-13-0"></span>**Quick Resource Locator for PowerEdge R7515 system**

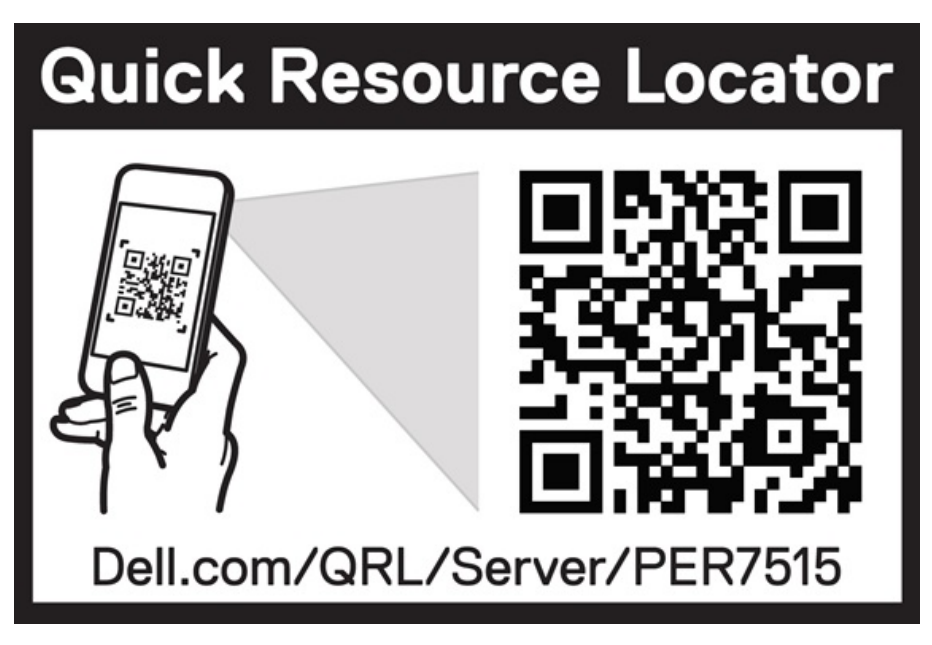

**Figure 8. Quick Resource Locator for PowerEdge R7515 system**

## **Processor**

**4**

# <span id="page-14-0"></span>**AMDA**

The AMD EPYC Generation 2 and Generation 3 processors have several SKUs ranging from 16 cores and up to 64 cores to support workloads for data warehouses, e-commerce, high-performance computing, and storage for data centers.

### **Topics:**

- Processor features
- Supported processors

### **Processor features**

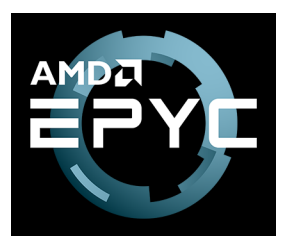

The key features of the 2<sup>nd</sup> and 3<sup>rd</sup> Generation AMD EPYC, are as follows:

- A highly scalable, 64-core System on Chip (SoC) design, with support for two high-performance thread per core
- Industry-leading memory bandwidth, with 8-channels of memory per device. In a 2-socket server, support for up to 32 DIMMS of DDR4 on 16 memory channels, delivering up to 4 TB of total memory capacity
- The processor is a complete SoC with fully integrated, high-speed I/O supporting 128 lanes of PCIe® Gen3 and Gen4, negating the need for a separate chipset
- A highly optimized cache structure for high-performance, energy-efficient compute
- AMD Infinity Fabric coherent interconnect for two processors in a 2-socket system
- Dedicated security hardware

### **Supported processors**

The following table lists the AMD 2<sup>nd</sup> and 3<sup>rd</sup> Generation EPYC processors supported by the PowerEdge R7515. For the latest information on supported processors, visit [Dell.com/PowerEdge.](https://www.dell.com/support/home/us/en/19/products/server_int?~ck=mn)

#### **Table 3. Supported processors for the PowerEdge R7515**

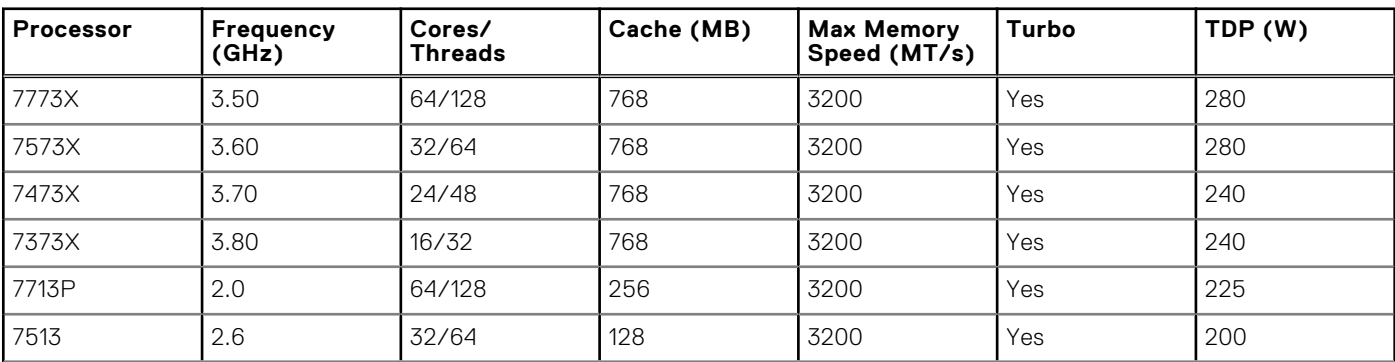

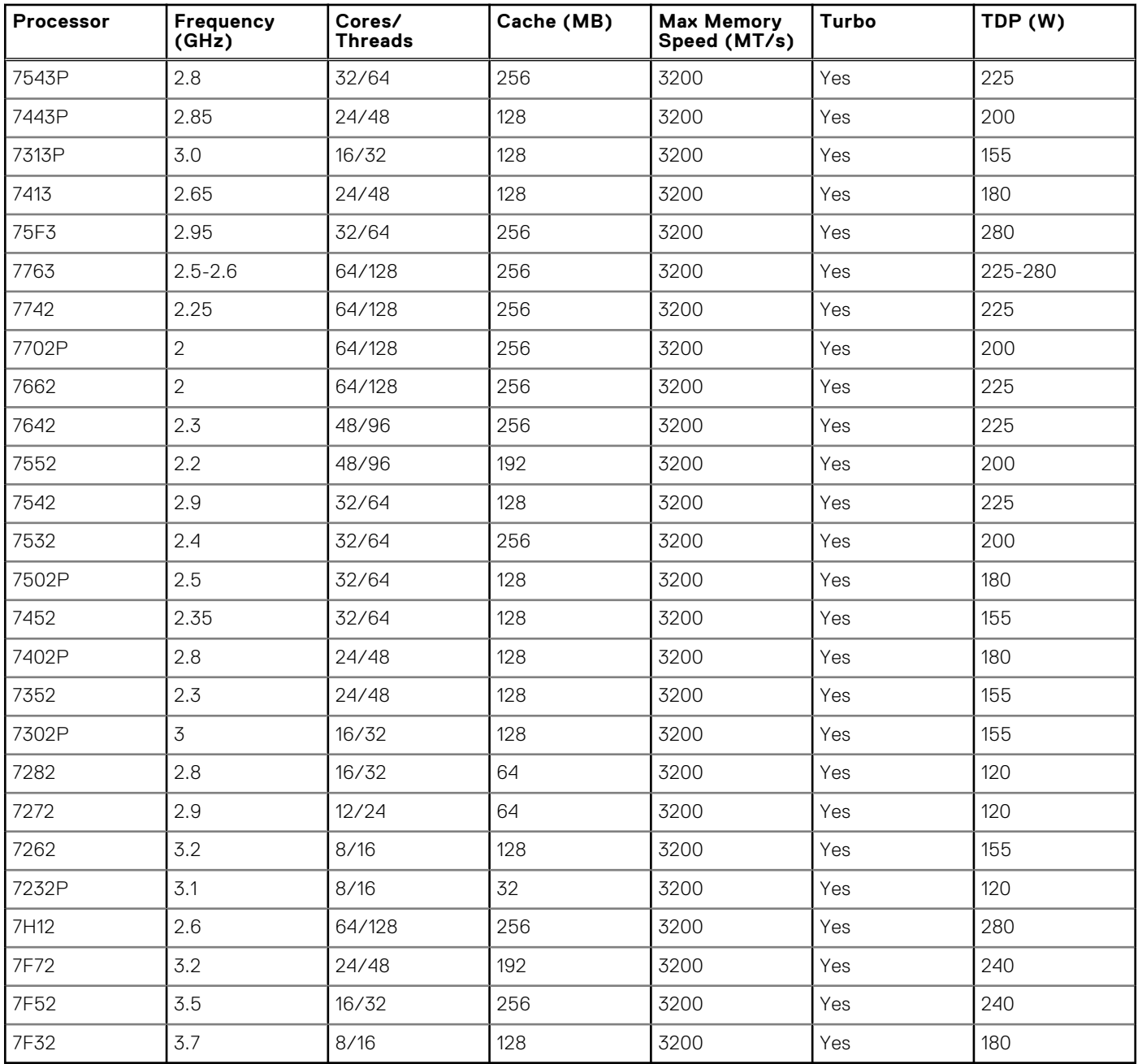

### **Table 3. Supported processors for the PowerEdge R7515 (continued)**

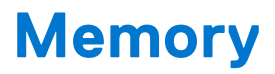

<span id="page-16-0"></span>The PowerEdge R7515 system supports up to 16 DIMMS, 2 TB of memory, and speeds up to 3200 MT/s

The 2<sup>nd</sup> and 3<sup>rd</sup> Generation AMD EPYC processors contain eight 64-bit (64 DATA bits plus 8 CHECK bits) DDR4 SDRAM memory controllers operating in unganged mode. The system memory is organized into eight channels per processor (two memory sockets per channel) for a total of 16 memory sockets per processor. The memory channels are organized as 4 channels per processor side, with memory channels A,B, C, and D on one side and memory channels E, F, G, and H on the other side.

Support registered (RDIMMs), load reduced DIMMs (LRDIMMs), and 3-Dimensional Stack DIMMs (3-DS DIMMs), use a buffer to reduce memory loading and provide greater density, allowing for the maximum platform memory capacity. Unbuffered DIMMs (UDIMMs) are not supported.

#### **Topics:**

- Supported memory
- [Memory speed](#page-17-0)

### **Supported memory**

Routing is connected with 2-RDIMM per channel. Therefore, back-to-front population of RDIMM is preferred. Quad-rank and octal-rank are supported for LRDIMMs.

The following table lists the memory technologies that are supported by the R7515 in comparison to the R7415:

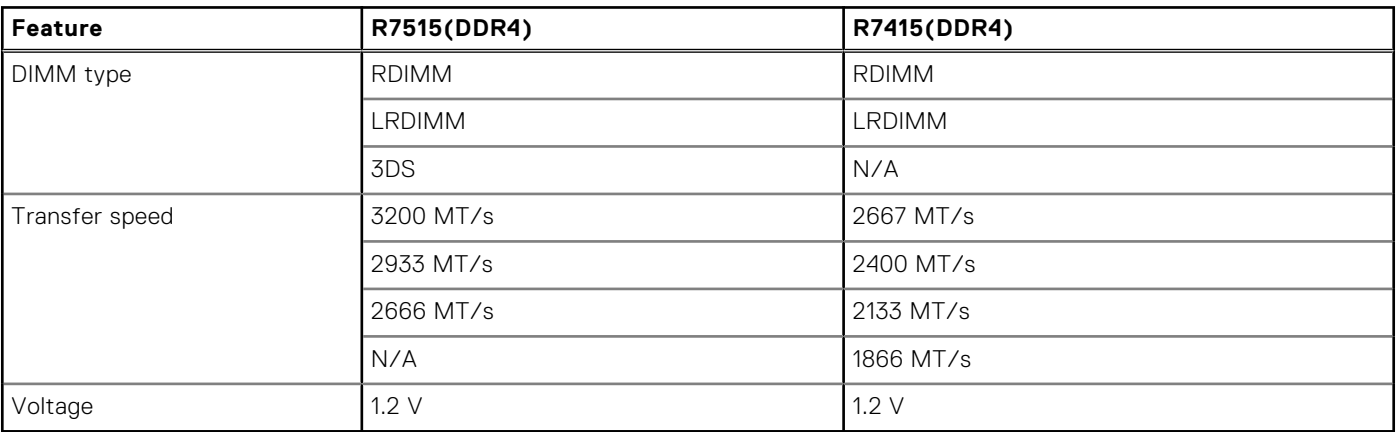

#### **Table 4. Memory technology comparison**

The following table shows the supported DIMMs for the PowerEdge R7515:

#### **Table 5. Supported DIMMs**

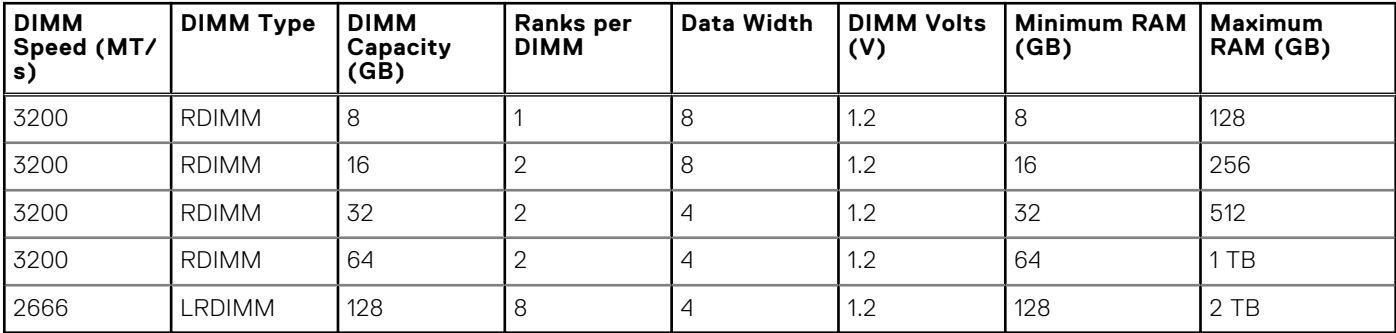

## <span id="page-17-0"></span>**Memory speed**

The table below lists the memory configuration and performance details for the PowerEdge R7515 based on the quantity and type of DIMMs per memory channel.

### **Table 6. DIMM performance details**

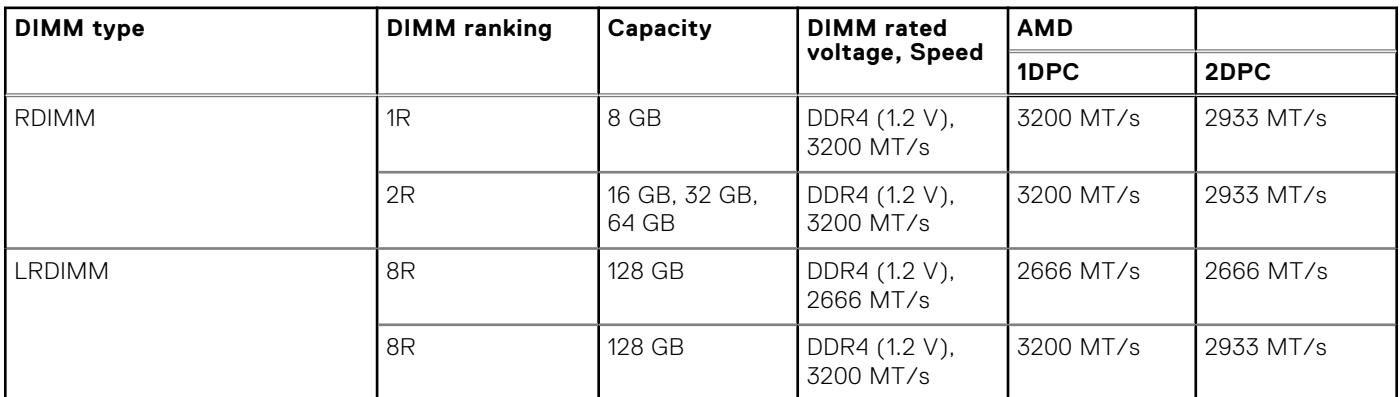

**(i)** NOTE: The older 32 GB capacity RDIMM memory with x4 data width and 8Gb DRAM density cannot be mixed with the newer 32 GB capacity RDIMM memory with x8 data width and 16Gb DRAM density in the same AMD EPYC™ processor unit.

**(i)** NOTE: The older 128 GB capacity LRDIMM memory at 2666 MT/s speed cannot be mixed with the new 128 GB capacity LRDIMM memory at 3200 MT/s speed.

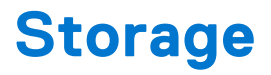

<span id="page-18-0"></span>The PowerEdge R7515 supports the following drive configurations:

### **Table 7. Hard drive configurations**

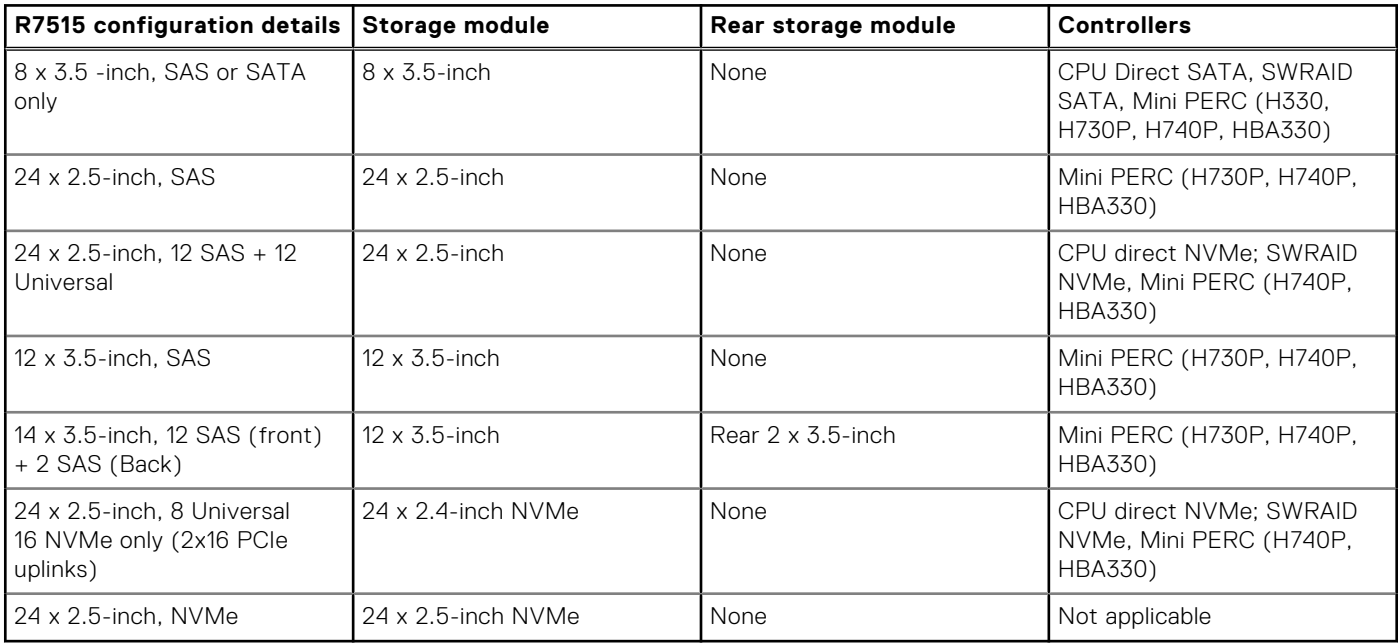

**NOTE:** SAS represents SAS/SATA capable backplane.

**NOTE:** Universal represents SAS/SATA/NVMe capable slots.

### **Topics:**

- Supported drives
- [Storage controllers](#page-20-0)
- **[Optical drives](#page-20-0)**
- **[External drives](#page-20-0)**

### **Supported drives**

The following table list the internal drives supported by the PowerEdge R7515:

### **Table 8. Supported drives**

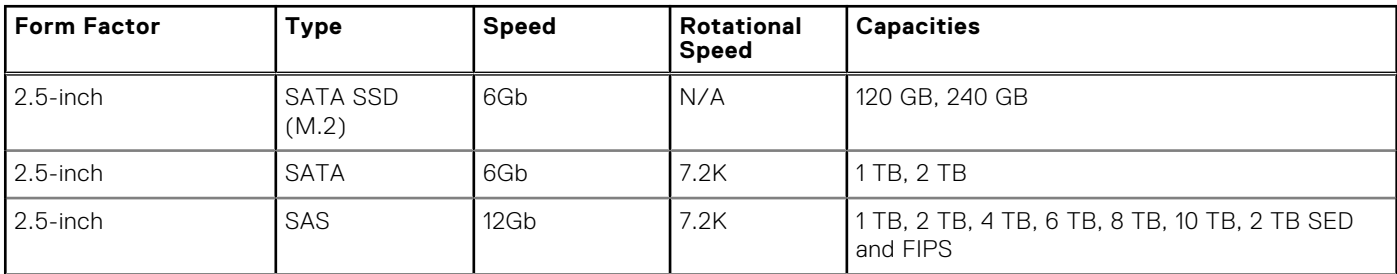

### **Table 8. Supported drives (continued)**

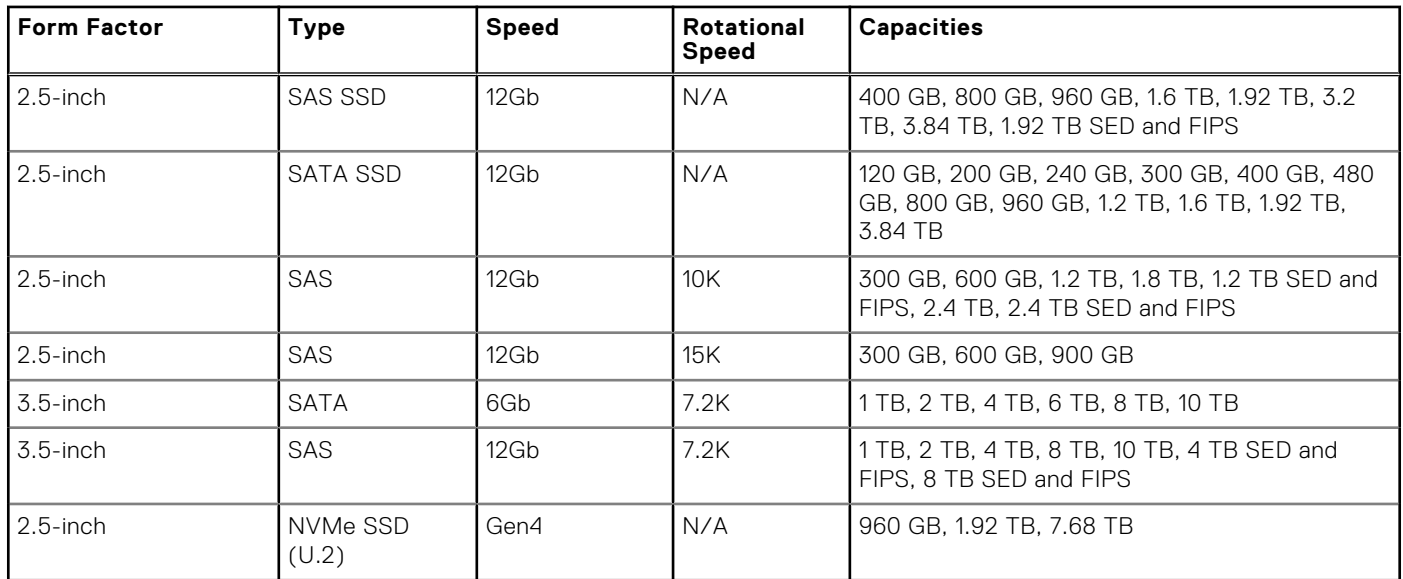

The following table shows the supported NVMe SSDs for the PowerEdge R7515:

### **Table 9. Supported NVMe SSDs**

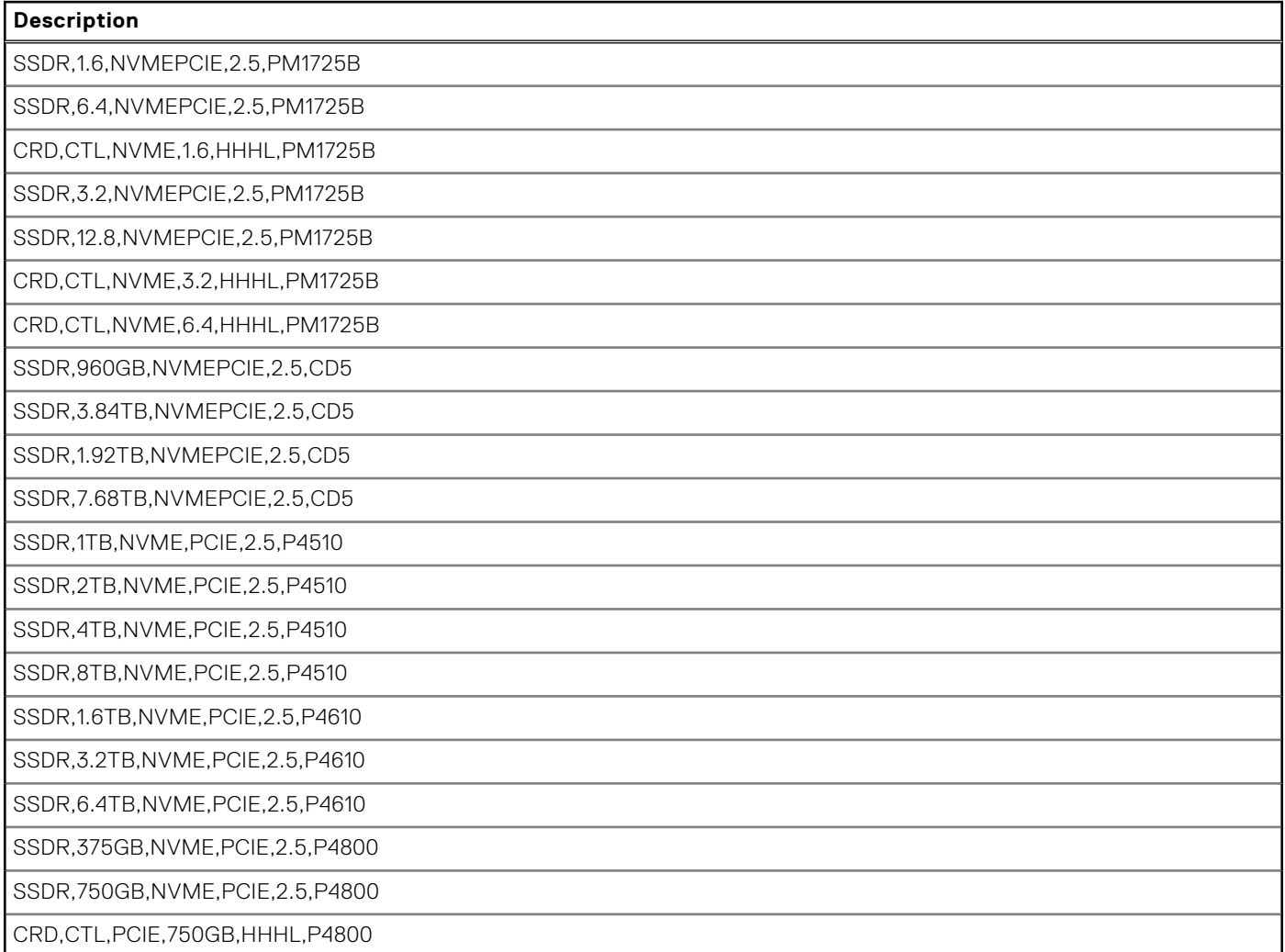

## <span id="page-20-0"></span>**Storage controllers**

Dell EMC RAID controller options offer performance improvements, including the Mini PERC solution. The Mini PERC provides a base RAID hardware controller without consuming a PCIe slot by using a small form factor and a high density connector to the base planar.

The following table describes the supported storage controllers for the PowerEdge R7515:

#### **Table 10. Supported storage controllers**

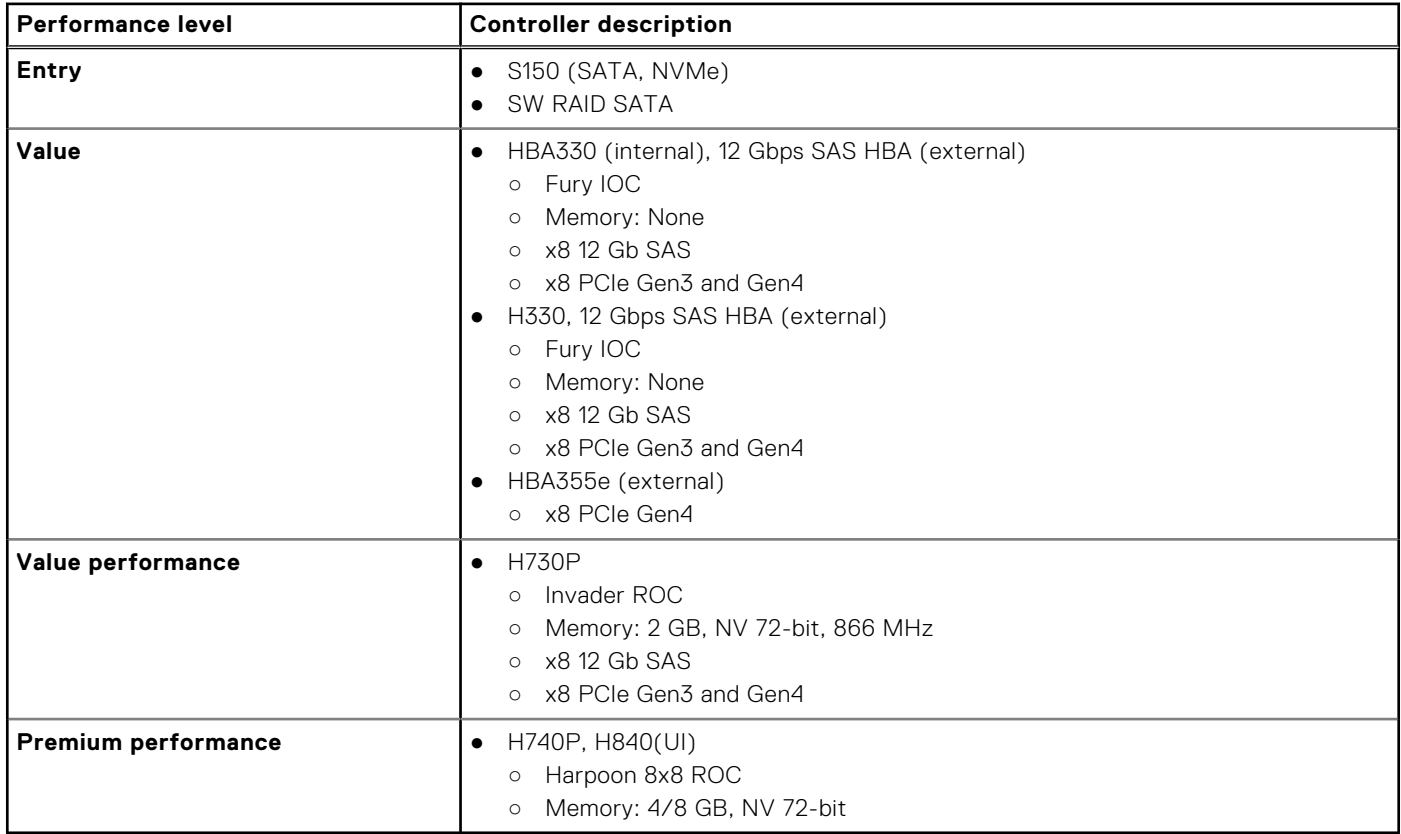

### **Optical drives**

The PowerEdge R7515 supports the following internal optical drive options:

- DVD-ROM, 9.5 mm, SATA, HLDS (internal)
- DVDRW, 9.5 mm, SATA, HLDS (internal)
- DVD-ROM, 9.5 mm, SATA, PLDS (internal)
- DVDRW, 9.5 mm, SATA, PLDS (internal)
- DVD-ROM, USB, HLDS, (external storage)

### **External drives**

The following table lists the supported external storage for the PowerEdge R7515:

#### **Table 11. Supported external storage**

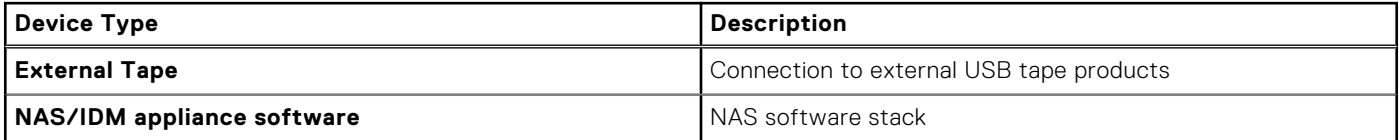

### **Table 11. Supported external storage (continued)**

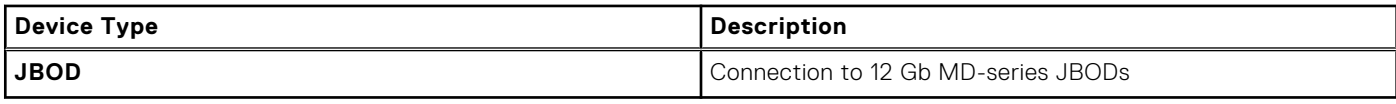

# **Networking and PCIe**

<span id="page-22-0"></span>The PowerEdge R7515 system supports up to two 10/100/1000 Mbps Network Interface Controller (NIC) ports that are located on the back panel. The system also supports LAN on Motherboard (LOM) on an optional riser card.

You can install one LOM riser card. The supported LOM riser options are:

- 2 x 1 Gb Base-T
- $2 \times 10$  Gb Base-T
- $2 \times 10$  Gb SFP+
- $2 \times 25$  Gb SFP+

### **NOTE:**

- You can install up to four PCIe add-on NIC cards.
- For information about Linux network performance settings, see the *Linux Network Tuning Guide for AMD EPYC Processor Based Servers*white paper at [AMD.com](https://www.amd.com/)

#### **Topics:**

Expansion card installation quidelines

### **Expansion card installation guidelines**

The following table describes the supported expansion cards:

#### **Table 12. Expansion card riser configurations**

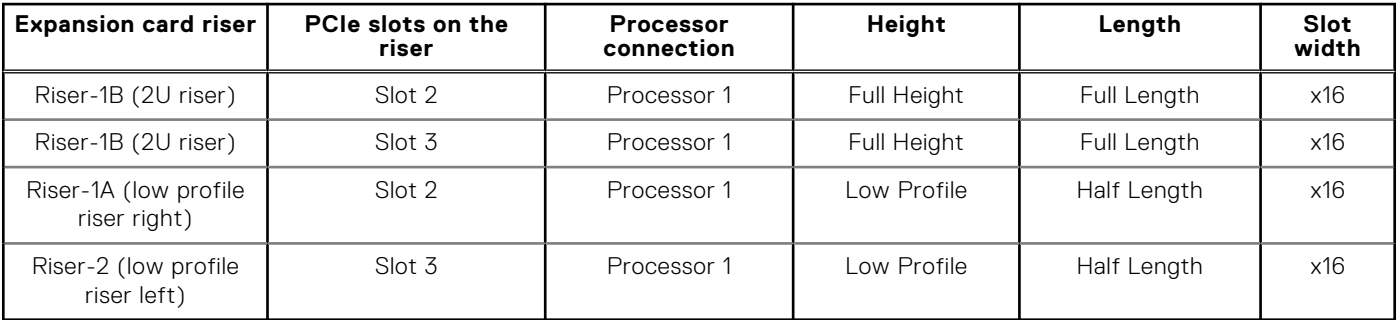

**NOTE:** The expansion-card slots are not hot-swappable.

The following table provides guidelines for installing expansion cards to ensure proper cooling and mechanical fit. The expansion cards with the highest priority should be installed first using the slot priority indicated. All the other expansion cards should be installed in the card priority and slot priority order.

#### **Table 13. Riser configurations: No riser – CPU**

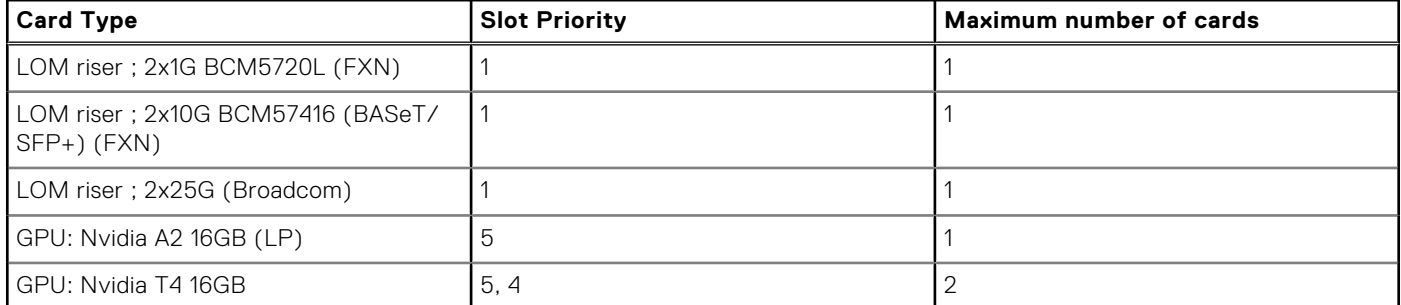

### **Table 13. Riser configurations: No riser – CPU (continued)**

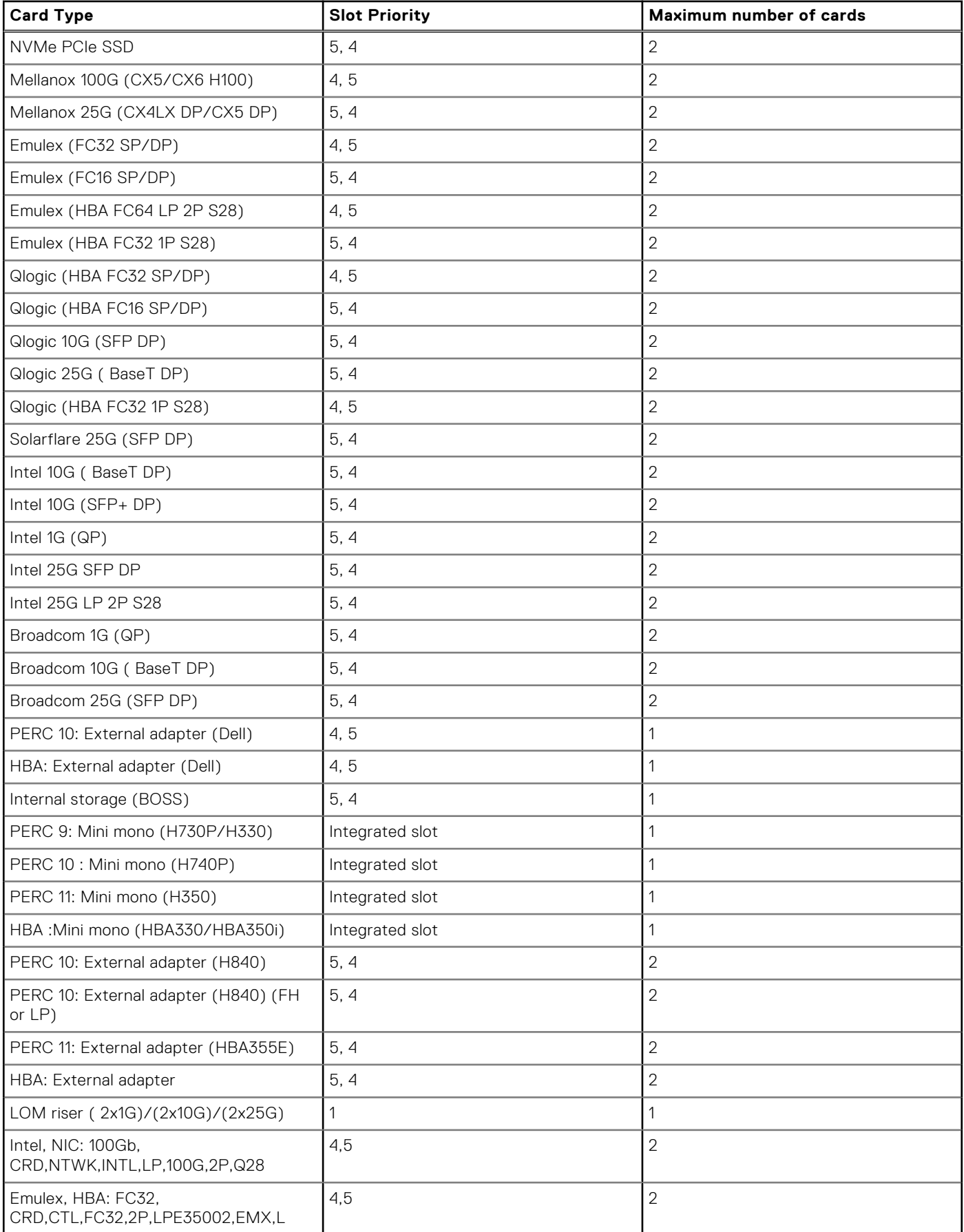

### **Table 13. Riser configurations: No riser – CPU (continued)**

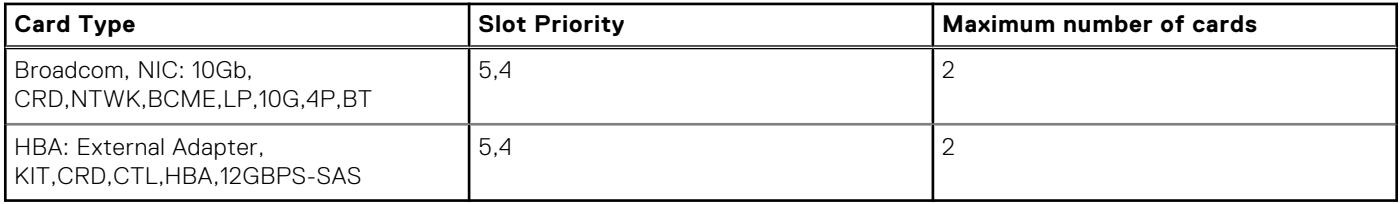

### **Table 14. Riser configurations: Riser 1A + Riser 2 – CPU**

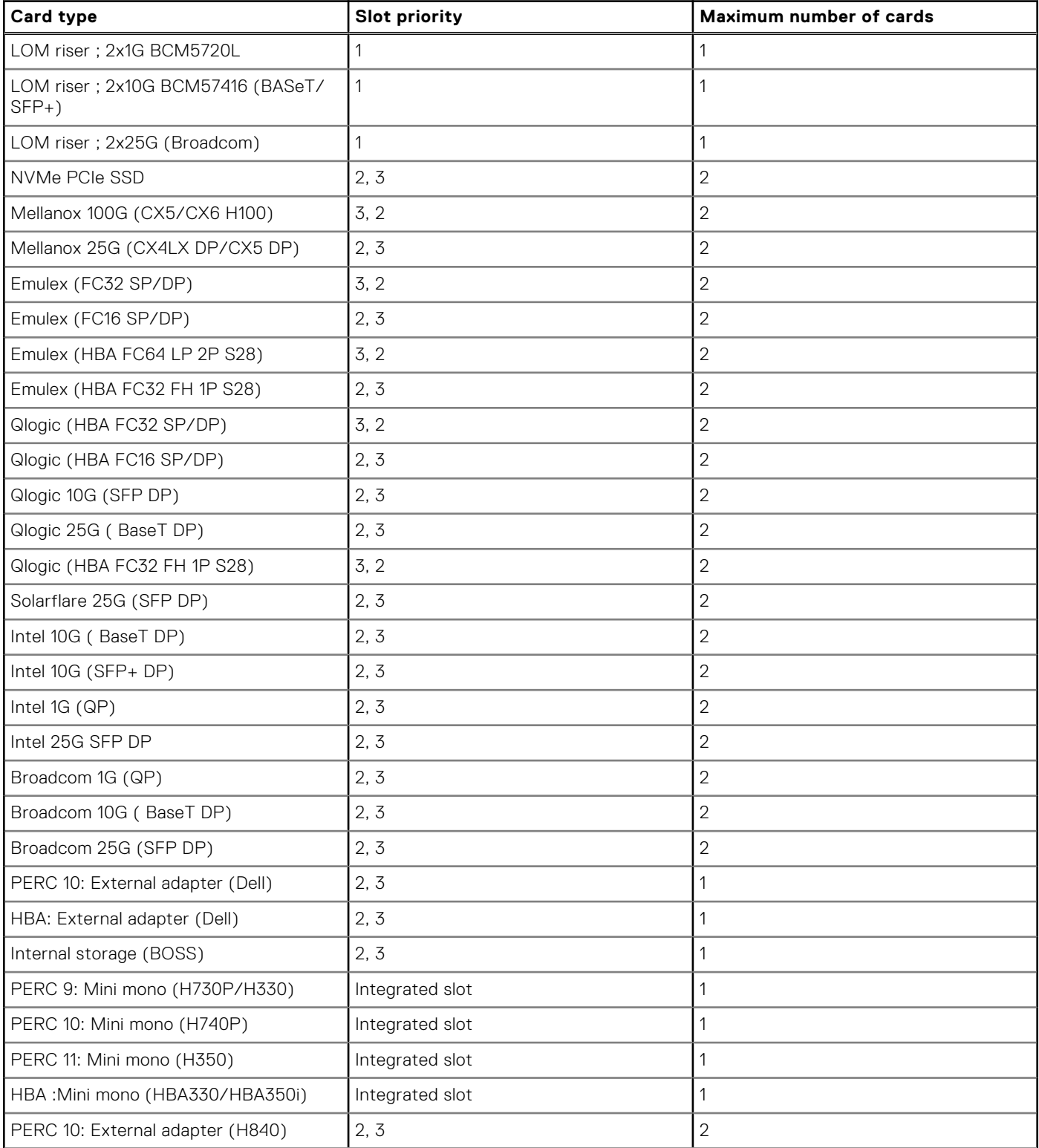

### **Table 14. Riser configurations: Riser 1A + Riser 2 – CPU (continued)**

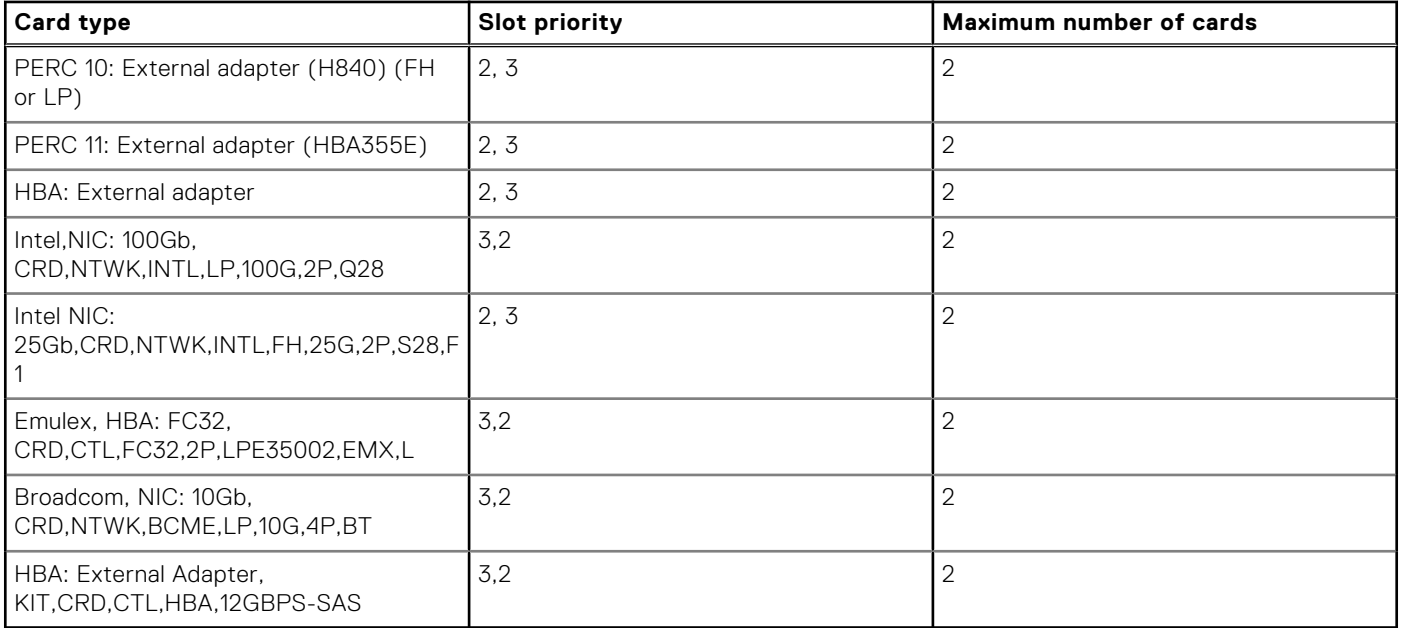

### **Table 15. Riser configurations: Riser 1B – CPU**

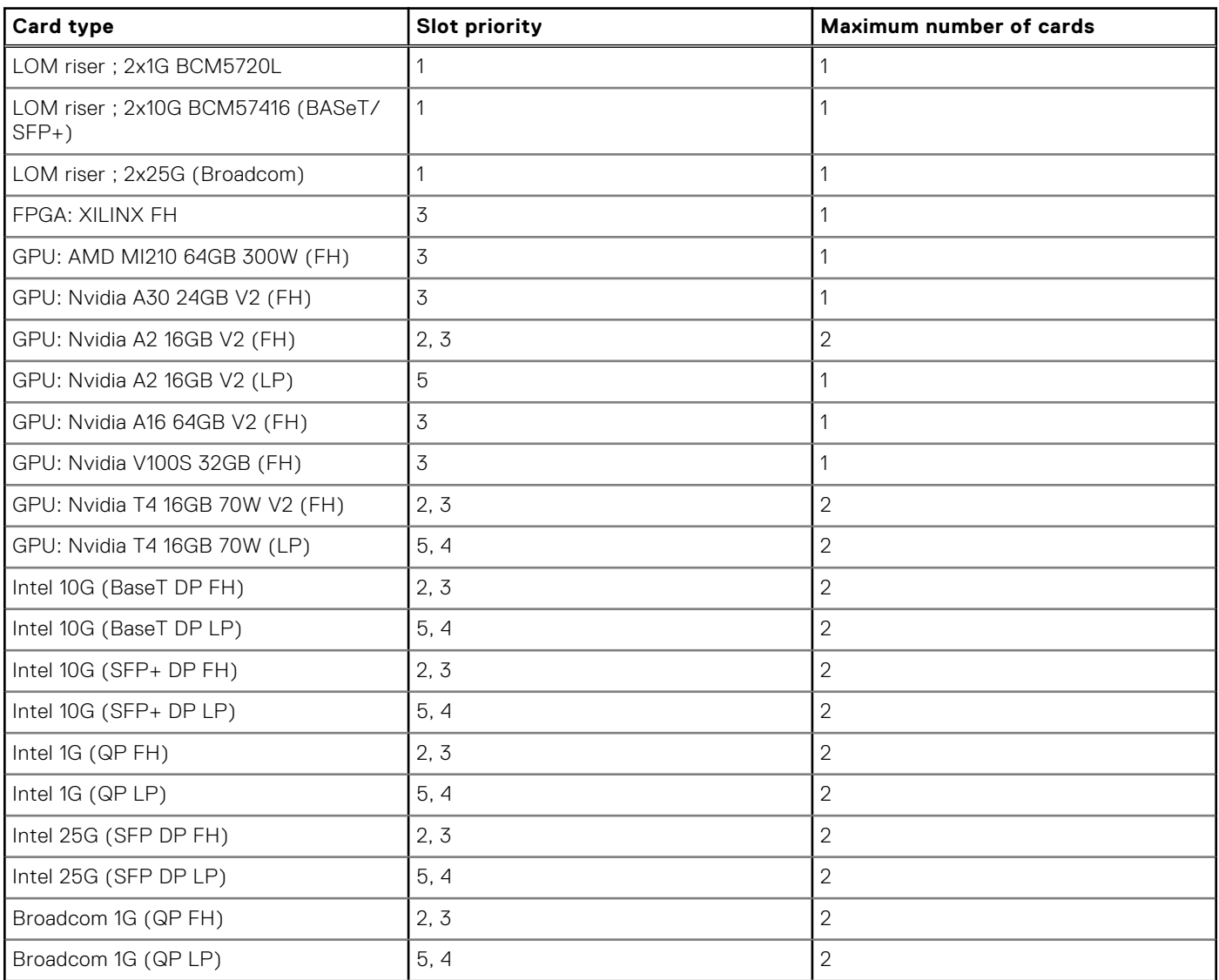

### **Table 15. Riser configurations: Riser 1B – CPU (continued)**

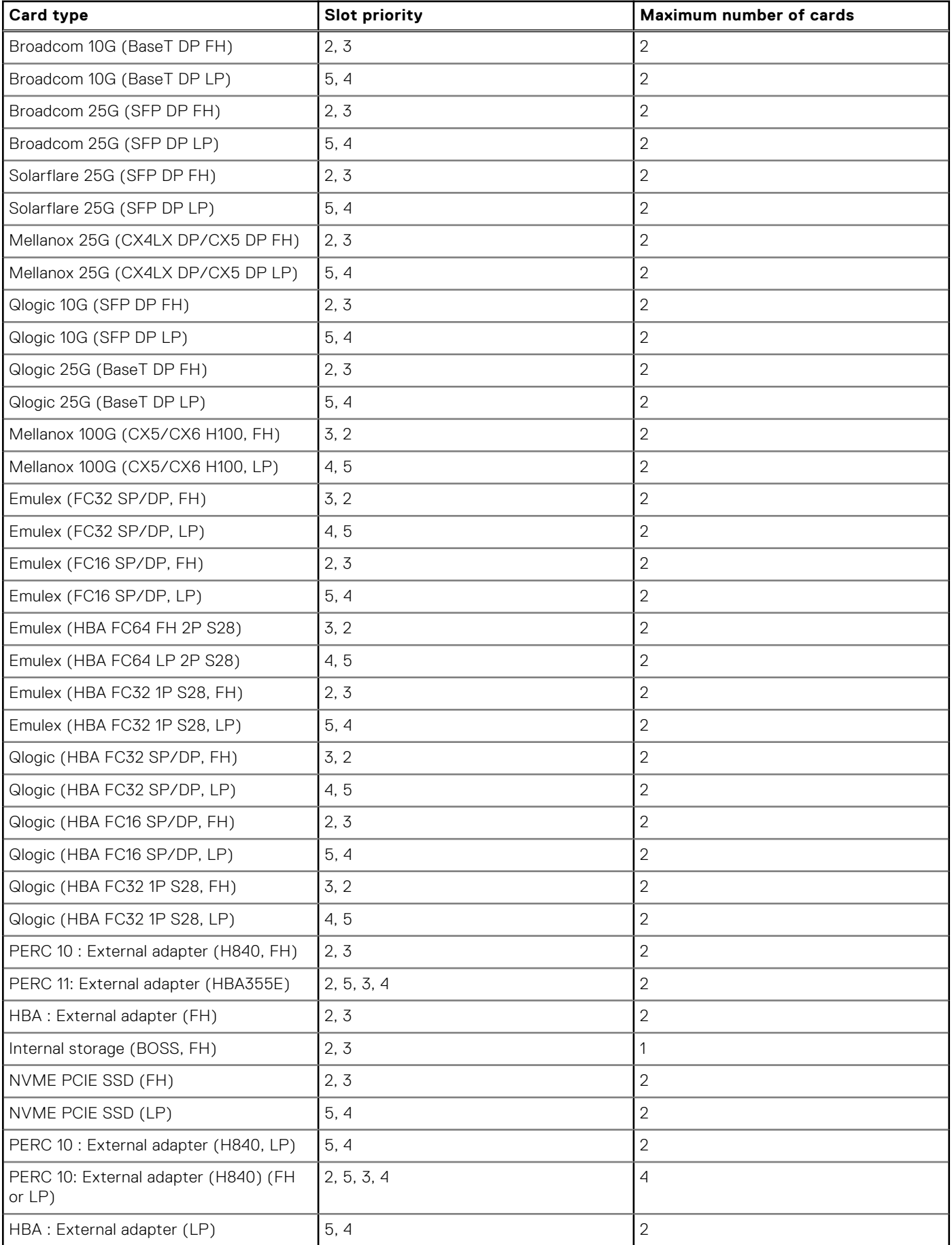

### **Table 15. Riser configurations: Riser 1B – CPU (continued)**

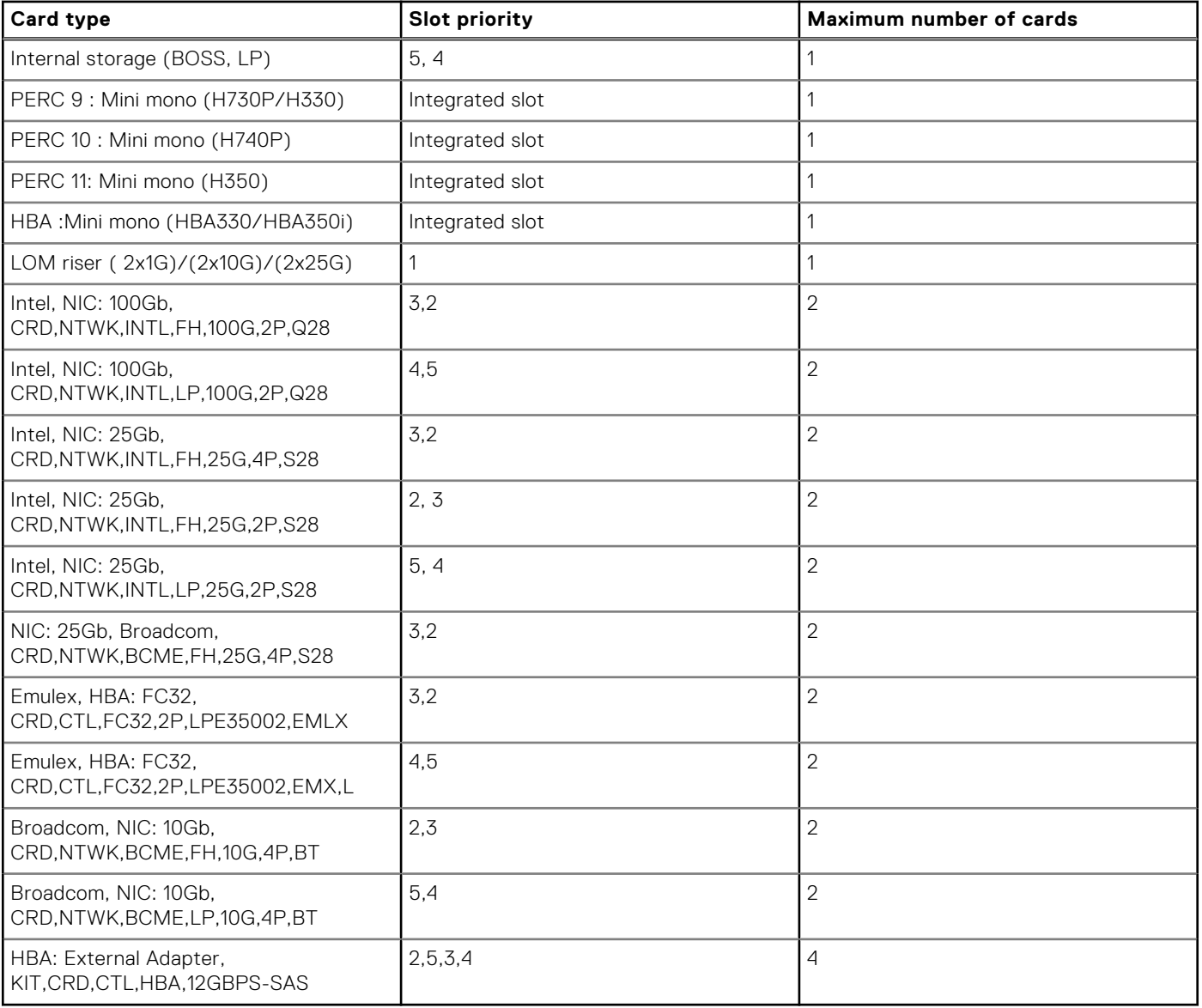

# **Power, thermal, and acoustics**

### <span id="page-28-0"></span>**Topics:**

- Power
- **[Thermal](#page-29-0)**
- **[Acoustics](#page-29-0)**

### **Power**

The PowerEdge R7515 system has an extensive collection of sensors that automatically track thermal activity, and helps to regulate temperature and reduce server noise and power consumption.

### **Table 16. Power tools and technologies**

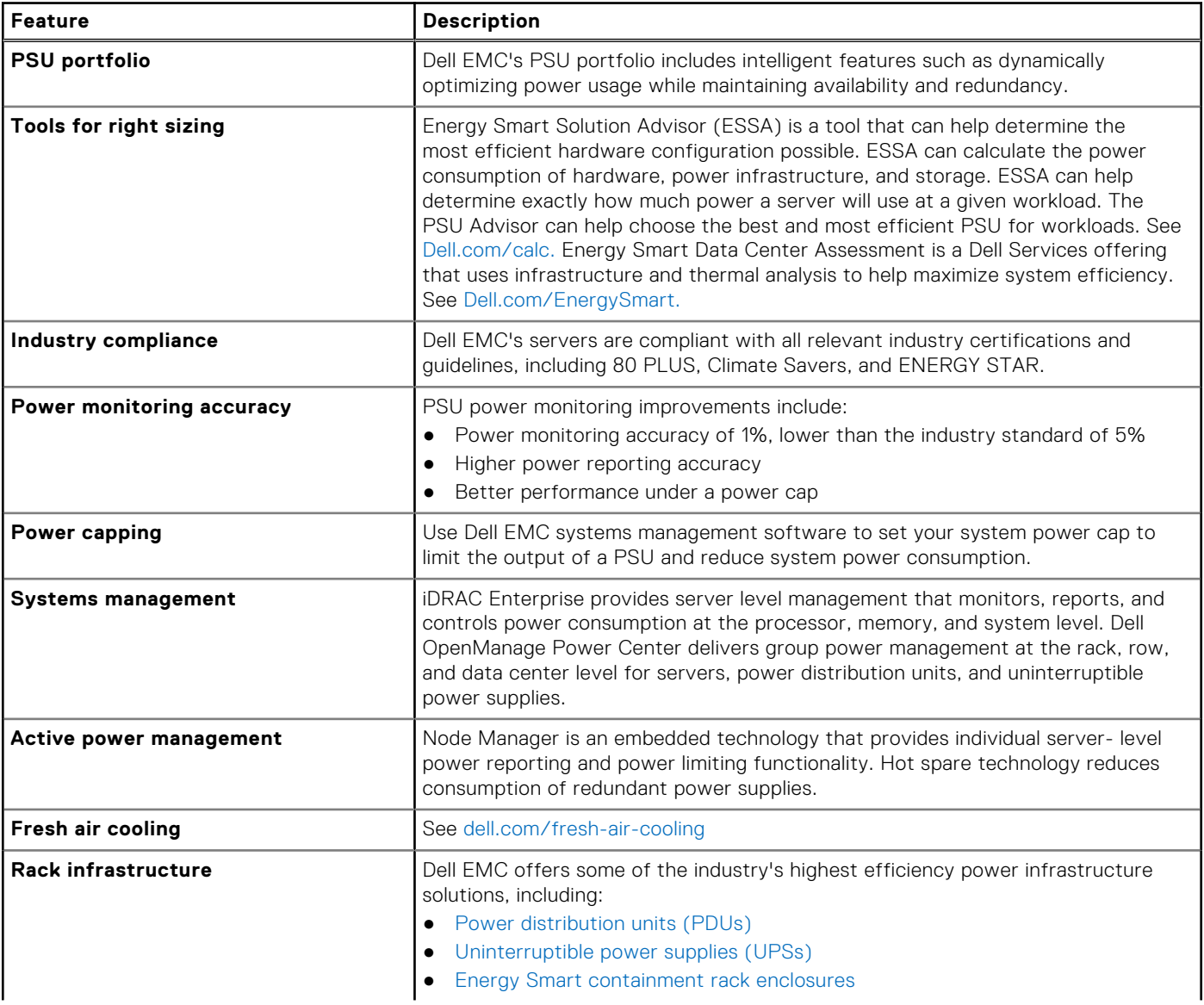

#### <span id="page-29-0"></span>**Table 16. Power tools and technologies (continued)**

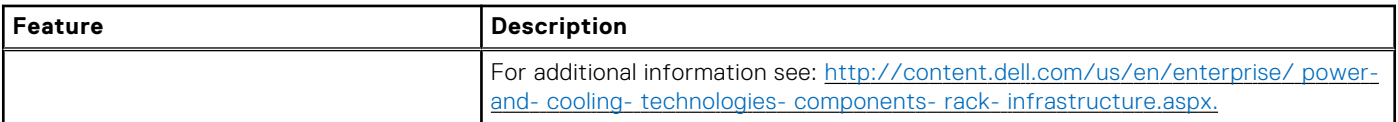

## **Thermal**

The thermal design of the PowerEdge R7515 reflects the following:

- Optimized thermal design: architecture built into the system layout.
- System component placement and layout are designed to provide maximum airflow coverage to critical components with minimum expense of fan power.
- Comprehensive thermal management achieved by regulating the fan speed based on several different responses from all system component temperature sensors, as well as inventory for system configurations. Temperature monitoring includes components such as processors, DIMMs, chipset, the inlet air ambient, hard disk drives, and LOM riser.
- Open and closed loop thermal fan control uses system configuration to determine fan speed based on inlet air ambient temperature. Closed loop thermal control method uses feedback temperatures to dynamically determine proper fan speeds.
- User-configurable settings in the iDRAC9 BIOS setup screen.

Cooling N+1 fan redundancy allows continuous operation with one fan failure in the system.

## **Acoustics**

The acoustical design of the PowerEdge R7515 reflects the following:

- Versatility—The PowerEdge R7515 has a reduced power draw in the data center. It is also quiet enough for office environment in typical and minimum configurations.
- High sound quality standards—Sound quality is different from sound power level and sound pressure level in that it describes how humans respond to sound annoyance such as whistles and hums. One of the sound quality metrics in the Dell specifications is the prominence ratio of a tone.
- Noise ramp and descent at boot from power-off—Fan speeds and noise levels ramp during the boot process (from power off to power on) to add a layer of protection to component cooling in when the system is not able to boot properly. To keep the boot process as quiet as possible, the fan speed reached during boot is limited to about half of full speed.
- Noise level dependencies—If acoustics are important to you, then you should consider several configuration choices and settings:
	- For lower acoustical output, use a few lower rotational speed SATA hard drives, nearline SAS hard drives, or nonrotational devices such as SSDs. 15 k hard drives generate more acoustic noise than lower rotational speed hard drives. Also, noise increases with number of hard drives.
	- Fan speeds and noise may increase from baseline factory configurations when certain profiles are changed by the user, or system configurations are updated. The following is a list of items that impact fan speeds and acoustical output:
		- iDRAC9 BIOS settings—Performance Per Watt, DAPC or operating system, may be quieter than Performance or Dense Configuration **(iDRAC Settings > Thermal > Max. Exhaust Temperature or Fan speed offset).**
		- The quantity and type of PCIe cards installed—This affects overall system acoustics. Installation of more than two PCIe cards results in an increase in overall system acoustics.
		- Using a GPU card—GPU card results in an increase in overall system acoustics.
		- PCIe controller-based SSD drives—Drives such as express flash drives and Fusion IO cards require greater airflow for cooling, and result in higher noise levels
		- Systems with an H330 PERC—This configuration may be quieter than configurations with an H740P PERC with battery backup. However, higher noise levels result when a system is configured as non-RAID.
		- Hot spare feature of power supply unit—In the system default setting, the hot spare feature is disabled. Acoustical output from the power supplies is lowest in this setting.

# **Supported operating systems**

<span id="page-30-0"></span>The PowerEdge R7515 supports the following operating systems:

- Canonical Ubuntu Server LTS
- Citrix Xen Hypervisor
- Microsoft Windows Server with Hyper-V
- Red Hat Enterprise Linux
- SUSE Linux Enterprise Server
- VMware vSAN/ESXi

For more information, see [www.dell.com/ossupport.](https://www.dell.com/support/contents/en-us/article/product-support/self-support-knowledgebase/enterprise-resource-center/server-operating-system-support)

# <span id="page-31-0"></span>**Dell EMC OpenManage systems management**

Whether your IT environment consists of a few servers or a few thousand servers, Dell EMC OpenManage systems management solutions provide comprehensive management features for evolving IT environments. OpenManage is based on open standards, and provides both agent-based and agent-free server life-cycle management functionality for Dell EMC PowerEdge servers. OpenManage solutions help you automate and streamline essential hardware management tasks.

Start with a firm foundation for efficient hardware management using OpenManage tools, utilities, and management consoles. OpenManage systems management solutions consist of a combination of embedded management features and software products that help you automate and simplify the entire server life cycle: deploy, update, monitor, and maintain. OpenManage solutions are innovatively designed for simplicity and ease of use to help you reduce complexity, save time, achieve efficiency, control costs, and empower productivity. OpenManage centers on efficient management of server life cycle.

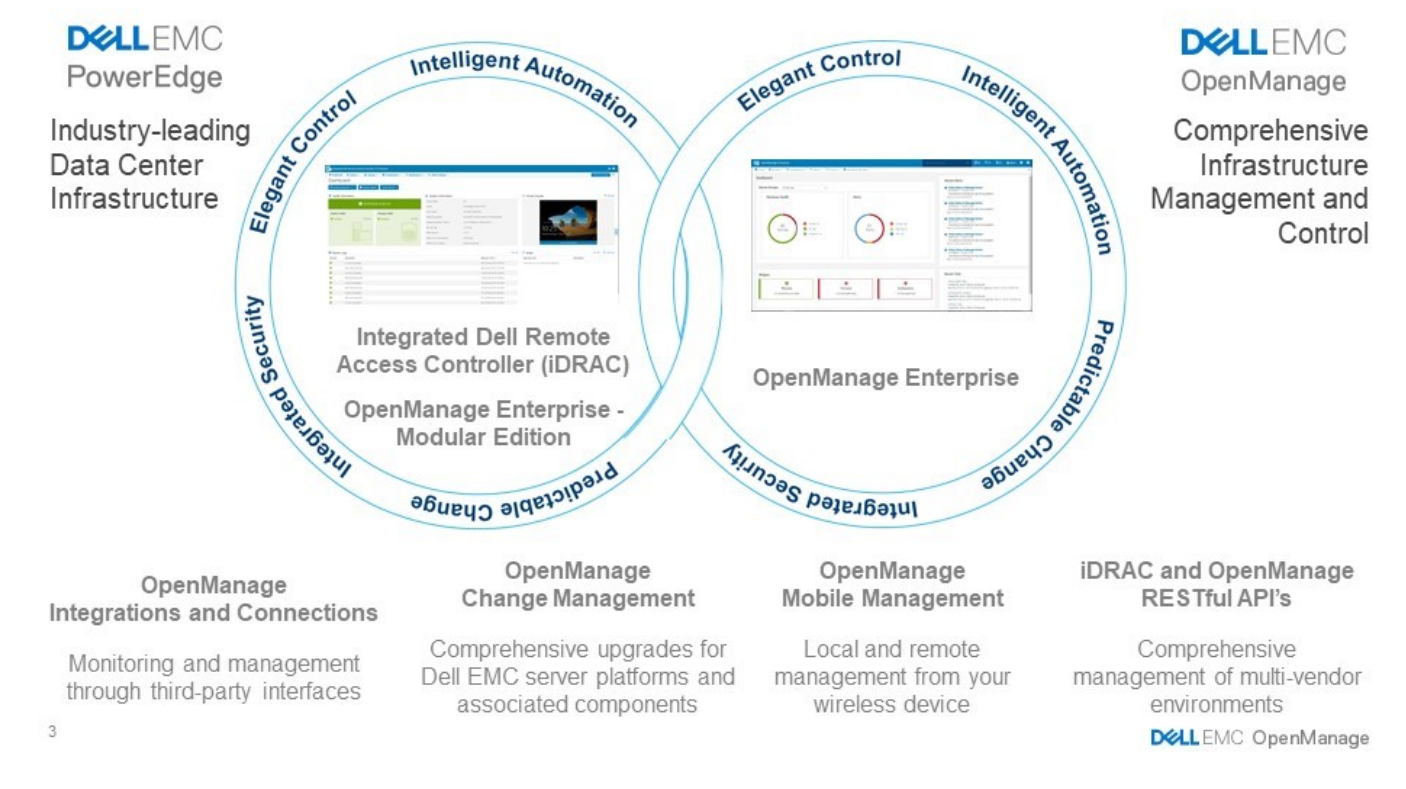

#### **Figure 9. Server lifecycle management operations**

#### **Topics:**

- [iDRAC9 with Lifecycle Controller](#page-32-0)
- [Agent-free management](#page-35-0)
- [Agent-based management](#page-35-0)
- [Dell EMC consoles](#page-35-0)
- [Dell EMC OpenManage systems management tools, utilities, and protocols](#page-37-0)
- [Integration with third-party consoles](#page-38-0)
- [OpenManage connections with third-party consoles](#page-38-0)

## <span id="page-32-0"></span>**iDRAC9 with Lifecycle Controller**

The Integrated Dell Remote Access Controller 9 (iDRAC9) with Lifecycle Controller, the embedded intelligence of every Dell EMC PowerEdge new generation server, helps you manage Dell EMC servers agent-free or with a systems management agent, within physical, virtual, local, and remote environments. iDRAC9 alerts you of server issues, enables remote server management, and reduces the need to physically go to the server. iDRAC9 with Lifecycle Controller is part of Dell EMC comprehensive OpenManage portfolio and works as a stand-alone or with other components such as OpenManage Essentials, OpenManage Mobile, OpenManage Power Center, Chassis Management Controller, and OpenManage Integrations for Microsoft, VMware, and BMC consoles to simplify, automate, and streamline IT operations.

#### **Dell EMC BMC and iDRAC9 feature comparison**

iDRAC9 Enterprise is available for the system. Dell EMC also offers BMC. A detailed feature comparison for Dell EMC BMC and iDRAC9 Enterprise is shown in the following table.

#### **Table 17. Feature comparison for Dell EMC BMC and iDRAC9 Enterprise**

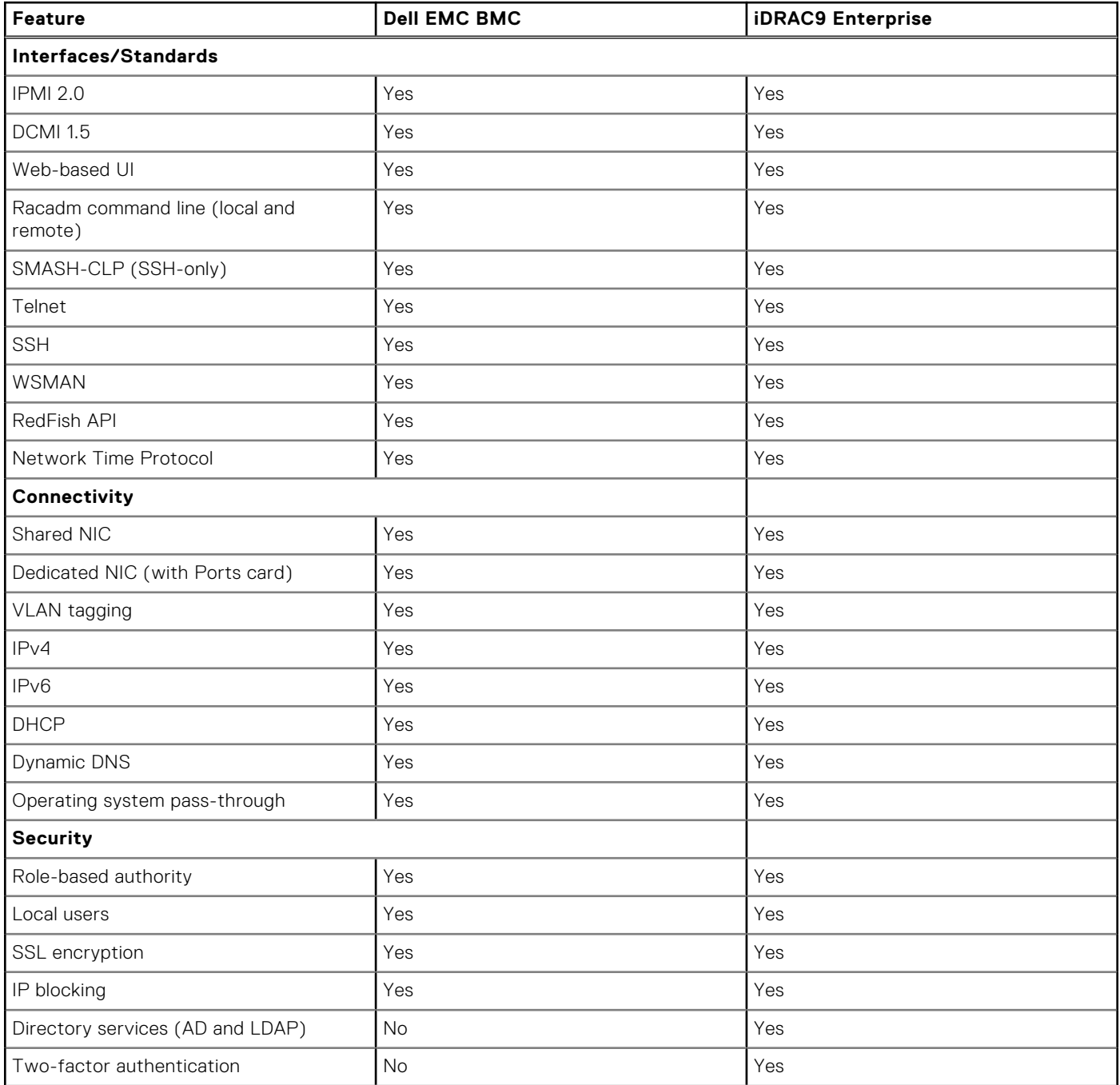

### **Table 17. Feature comparison for Dell EMC BMC and iDRAC9 Enterprise (continued)**

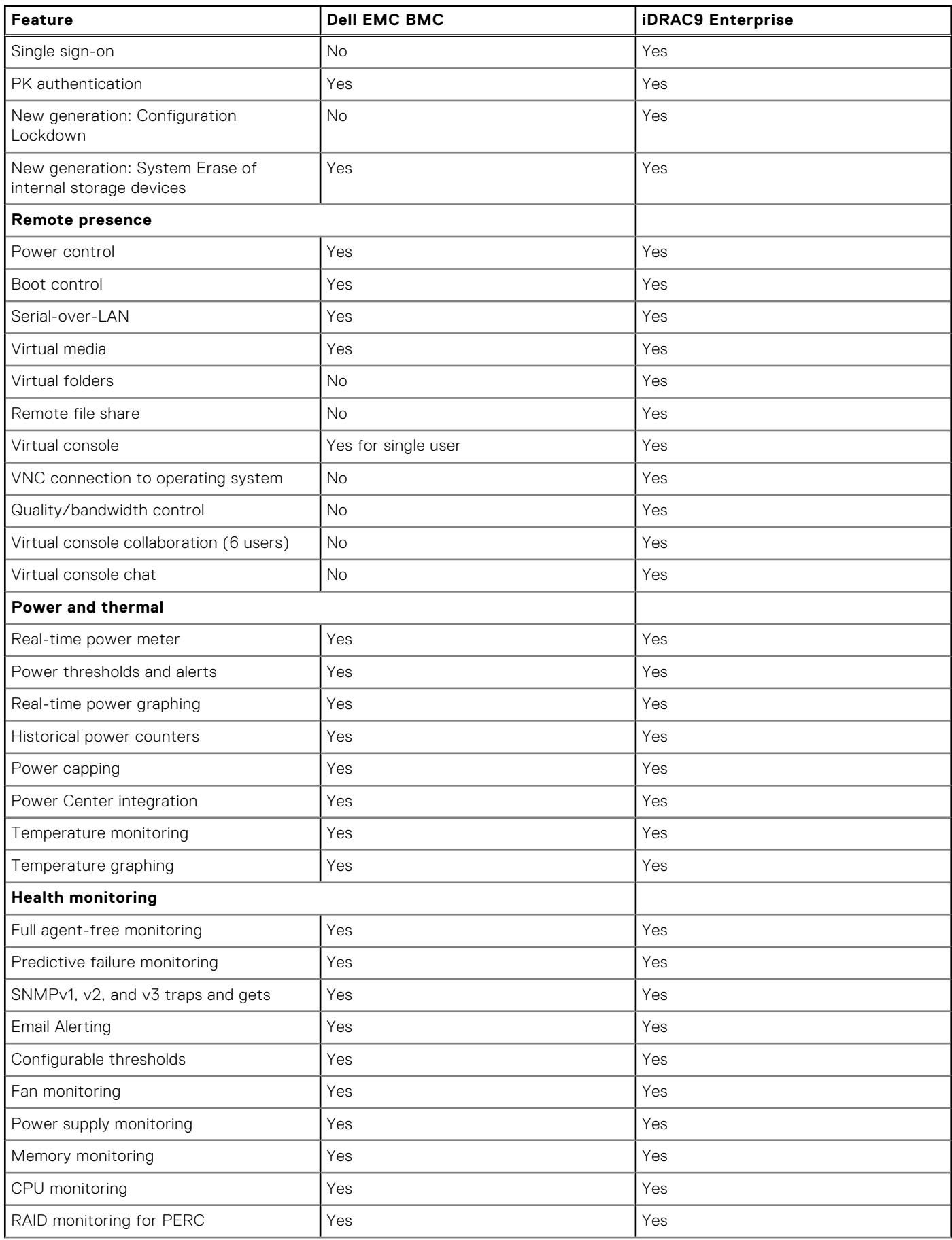

### **Table 17. Feature comparison for Dell EMC BMC and iDRAC9 Enterprise (continued)**

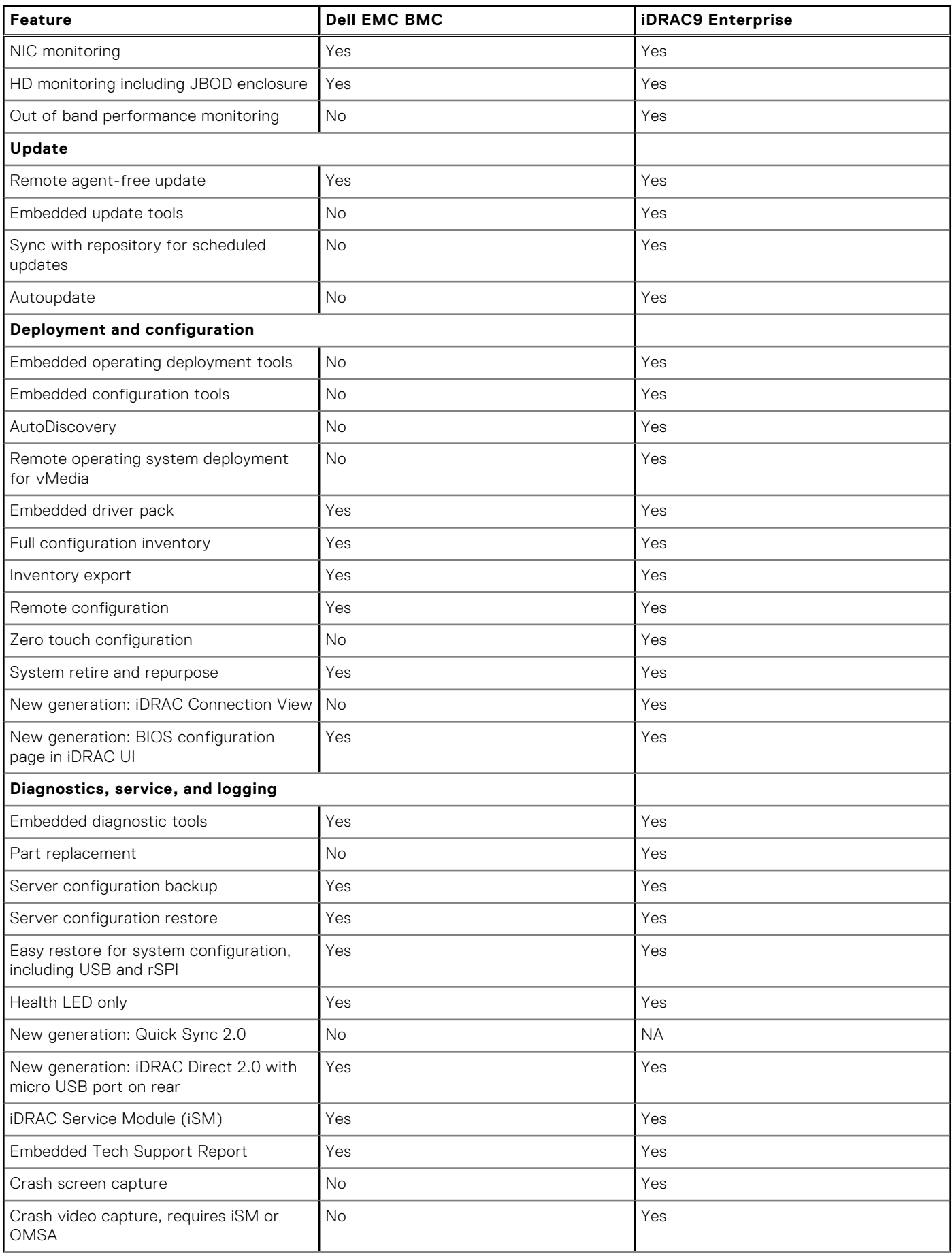

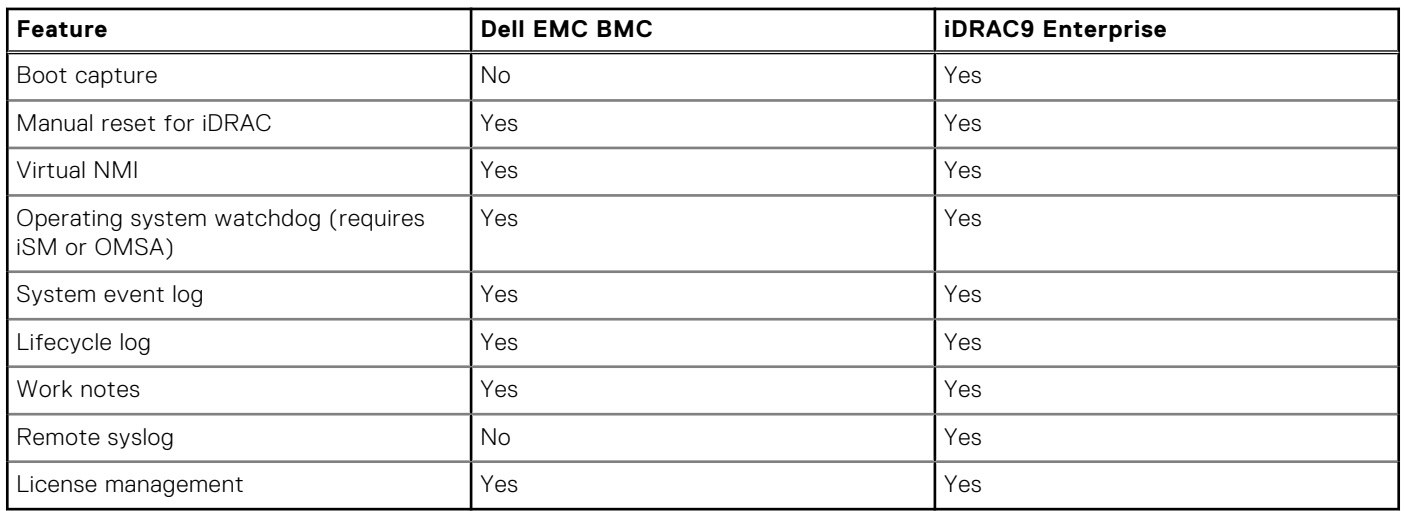

### <span id="page-35-0"></span>**Table 17. Feature comparison for Dell EMC BMC and iDRAC9 Enterprise (continued)**

### **Agent-free management**

As Dell EMC PowerEdge servers have embedded server life-cycle management, often, there is no need to install an OpenManage systems management software agent into the operating system of a Dell EMC PowerEdge server. This greatly simplifies and streamlines the management footprint.

## **Agent-based management**

Most systems management solutions require pieces of software, called agents, to be installed on each node to be managed within the IT environment. Also, the same agent is often used as a local interface into hardware health. It may be accessed remotely as a management interface, typically referred to as a one-to-one interface. For customers that continue to use agent-based solutions, Dell EMC provides OpenManage Server Administrator.

## **Dell EMC consoles**

The central console in a systems management solution is often referred to as the one-to-many console. The central console provides a rapid view and insight into the overall health of all systems in the IT environment. The Dell EMC systems management portfolio includes several powerful consoles from which to choose depending on your requirements, including the following:

### **Dell EMC OpenManage Enterprise**

Dell EMC OpenManage Enterprise is an intuitive infrastructure management console. Designed to take the complexity out of IT infrastructure management, it delivers better results with less time and fewer steps. OpenManage Enterprise helps IT professionals balance time and energy between complex IT infrastructure and business goals.

Simplify

- Robust, intuitive management capabilities regardless of form factor
- OpenManage Enterprise reduces learning time with a HTML5 UI that includes an elastic search engine. It goes to critical information and tasks easier and quicker. The automatable processes, templates, and policies can be created and edited using a simple menu-driven interface.

**Unify** 

- One-to-many management from a single console—Built for scale
- OpenManage Enterprise supports up to 8,000 devices regardless of form factors. It supports Dell EMC PowerEdge racks, towers, and modular servers. It also monitors and creates alerts for third-party devices or PowerVault MD and ME Storage systems.

#### Automated

Automated IT processes for greater efficiency

From discovery to retirement, activities can be managed in the same console. In minutes, devices can be deployed automatically with templates based on service tags or node IDs.

#### Secure

- Designed for security throughout the infrastructure life cycle
- Security is always the top priority. To protect your infrastructure, OpenManage Enterprise detects drift from a user-defined configuration template, alerts users, and remediates misconfigurations based on presetup policies.

For more information, see the [Dell OpenManage Enterprise page.](https://www.dellemc.com/en-us/solutions/openmanage/enterprise.htm)

#### **OpenManage Mobile**

OpenManage Mobile (OMM) is a software application that enables secure monitoring and management of PowerEdge servers remotely or at-the-server. With OpenManage Mobile, IT Administrators can securely perform several data center monitoring and remediation tasks using an Android or iOS mobile device. The OpenManage Mobile app is available as a free software download from the Apple Store and the Google Play Store.

OMM can also monitor and manage PowerEdge servers through an OpenManage Essentials console or by directly accessing the server's iDRAC.

The OpenManage Essentials console can be accessed through OpenManage Mobile over a secure IP network. This allows you to monitor all devices that are managed by OpenManage Essentials such as Dell EMC servers, storage, networking, firewall, and supported third party devices.

Key features of OpenManage Mobile when connected through OpenManage Essentials console:

- Connect to multiple servers which have OME installed, from a single mobile device.
- Connect to multiple servers individually through the iDRAC interface.
- Receive critical alert notifications on your mobile device as they arrive into your OpenManage Essentials management console.
- Acknowledge, forward, and delete alerts from your mobile device.
- Browse through device details, firmware inventory, and event logs of individual systems.
- Perform several server management functions such as power-on, power cycle, reboot, and shutdown from the mobile application.

Key Features of OpenManage Mobile when connected through iDRAC:

- Connect to any previous generation PowerEdge servers remotely.
- Assign IP address, change credentials, and update common BIOS attributes for bare metal configuration.
- Configure one server manually, or multiple servers simultaneously through a template.
- Browse server details, health status, hardware and firmware inventory, networking details, and system event or LC logs. Share this information easily with other IT Administrators.
- Access SupportAssist reports, Last Crash screen and video for both previous and current generation PowerEdge servers.
- Access virtual console and reduce the need for crash carts.
- Power on, shut down, or reboot your server from anywhere.
- Run any RACADM command.

#### **OpenManage Enterprise Power Manager**

OpenManage Enterprise Power Manager is a plugin for OpenManage Enterprise V3.2 and later. Power Manager provides monitoring and management at a one to many levels of server power and thermal. The features of Power Manager are:

- Measure and manage power consumption and monitors thermal readings—OME Power Manager provides greater insight into a data center's energy usage through detailed measurement of energy consumption throughout a data center. Power Manager gives administrators the ability to measure and manage the power consumption of up to 3,000 servers and track both short-term and long-term historical data.
- Create and implement multiple usage policies—Power Managers simplifies implementation of power policies across a data center. When it is used with the previous generation or later versions of the PowerEdge servers, OpenManage Enterprise Advanced license, and an iDRAC Enterprise license, administrators can control power consumption to each row, rack, or group of PE servers. Also, administrators can create reports on energy usage and thermal readings on a group-by-group basis.
- Reduce consumption during low-load hours—Power Manager helps administrators to save power by allowing management of a server room according to business needs. Power Manager allows administrators to implement policies that reduce the power consumption when the demand on the systems is lower. It can also assign maximum power to the servers that run the most important applications.

For more information, see [OpenManage Enterprise Power Manager User's Guide](https://www.dell.com/support/article/us/en/04/sln312413/).

## <span id="page-37-0"></span>**Dell EMC OpenManage systems management tools, utilities, and protocols**

Dell EMC OpenManage systems management tools and utilities consist of the following:

#### **Dell EMC Repository Manager**

Dell EMC Repository Manager (DRM) is an application that helps you to:

- Identify the updates that are relevant to the systems in your data center
- Identify and notify you when updates are available
- Package the updates into different deployment formats

To automate the creation of baseline repositories, DRM provides advanced integration capabilities with iDRAC/Lifecycle controller, OpenManage Essentials, Chassis Management Controller, OpenManage Integration for VMware vCenter and OpenManage Integration for Microsoft System Center (OMIMSSC). Also, DRM packages updates into custom catalogs that can be used for deployment.

Dell EMC Repository Manager can create the following deployment tools:

- Custom catalogs
- Lightweight deployment pack
- Bootable Linux ISO
- Custom Server Update Utility (SUU)

For more information, see Dell EMC Repository Manager user's guide available at [Dell.com/support/manuals](HTTPS://WWW.DELL.COM/SUPPORT/HOME/US/EN/04/).

#### **Dell Update Packages**

Dell Update Packages (DUPs) are self-contained executables supported by Microsoft Windows or Linux that update a component on a server and applications like OMSA, iSM, and DSET.

DUPs can be executed in UI or in CLI mode.

For more information, see the Dell EMC Update Packages user's guide available at [www.delltechcenter.com/DSU.](HTTPS://WWW.DELL.COM/SUPPORT/ARTICLE/US/EN/04/SLN310654/DELL-EMC-SYSTEM-UPDATE-DSU?LANG=EN)

#### **Dell Remote Access Controller Administration (RACADM) CLI**

The RACADM command-line utility provides a scriptable interface to perform inventory, configuration, update, and health status check of PowerEdge servers. RACADM operates in multiple modes.

- Local—supports running RACADM commands from the managed server's operating system
- SSH or Telnet—known as Firmware RACADM; is accessible by logging in to iDRAC using SSH or Telnet
- Remote—supports running RACADM commands from a remote management station such as a laptop or desktop

RACADM is supported by the iDRAC with Lifecycle Controller and by the Chassis Management Controller of the M1000e, VRTX and FX2 modular systems. Local and Remote RACADM is supported on Windows Server, Windows clients, and on Red Hat, SuSe, and Ubuntu Linux.

For more information, see the RACADM Command Line reference guide for iDRAC and CMC available at [Dell.com/support/](HTTPS://WWW.DELL.COM/SUPPORT/HOME/US/EN/04/) [manuals](HTTPS://WWW.DELL.COM/SUPPORT/HOME/US/EN/04/).

#### **iDRAC with Lifecycle Controller Embedded Management APIs**

iDRAC with Lifecycle Controller provides a range of standards-based applications programming interfaces (APIs) that enable scalable and automated management of PowerEdge servers. Standard systems management APIs have been developed by organizations such as the Institute of Electrical and Electronics Engineers (IEEE) and Distributed Management Task Force (DMTF). These APIs are widely used by commercial systems management products and by custom programs and scripts developed by IT staff to automate management functions such as discovery, inventory, health status checking, configuration, update, and power management. The APIs supported by iDRAC with Lifecycle Controller include:

- **Redfish**—In 2015, the DMTF Scalable Platforms Management Forum (SPMF) published Redfish, an open industry-standard specification and schema designed to meet the needs of IT administrators for simple, modern, and secure management of scalable platform hardware. Dell is a key contributor to the Redfish standard, acting as co-chair of the SPMF, promoting the benefits of Redfish, and working to deliver those benefits within industry-leading systems management solutions. Redfish is a next-generation management standard using a data model representation inside a hypermedia RESTful interface. The data model is defined in terms of a standard, machine-readable schema, with the payload of the messages expressed in JSON and the OData v4 protocol.
- **WSMan**—The Web Services For Management (WSMan) API, first published by the DMTF in 2008, is the most mature and robust API provided by iDRAC with Lifecycle Controller. WSMan uses a Simple Object Access Protocol (SOAP) with

<span id="page-38-0"></span>data modeled using the Common Information Model. WSMan provides interoperability between management applications and managed resources, and identifies a core set of web service specifications and usage requirements that expose a common set of operations central to all systems management.

- **IPMI**—The Intelligent Platform Management Interface (IPMI) is a message-based, hardware-level interface specification that can operate over both LAN and serial interfaces. IPMI is supported broadly by server vendors, systems management solutions, and open source software.
- **SNMP**—The Simple Network Management Protocol (SNMP) helps in standardizing the management of network devices. SNMP allows commercial management consoles created for monitoring network switches and routers to also monitor X86 severs. SNMP is primarily used to deliver event messages to alert administrators of problems on their systems but can also be used to discover, inventory and configure servers.

To assist automating system management tasks and simplify API integration, Dell provides PowerShell and Python libraries and script examples using the WSMan interface. The iDRAC with Lifecycle Controller pages of Dell Techcenter offer a library of technical white papers detailing the use of the embedded management APIs. For more information, see [delltechcenter.com/](HTTPS://WWW.DELL.COM/SUPPORT/ARTICLE/US/EN/04/SLN311300/IDRAC9-HOME?LANG=EN) [iDRAC](HTTPS://WWW.DELL.COM/SUPPORT/ARTICLE/US/EN/04/SLN311300/IDRAC9-HOME?LANG=EN) and [delltechcenter.com/LC](HTTPS://WWW.DELL.COM/SUPPORT/ARTICLE/US/EN/04/SLN311809/LIFECYCLE-CONTROLLER?LANG=EN).

### **Integration with third-party consoles**

Dell EMC OpenManage provides integration with several leading third-party consoles, including:

#### **OpenManage Integration Suite for Microsoft System Center**

The combination of Dell OpenManage Integration Suite and Microsoft System Center simplifies and enhances deployment, configuration, monitoring and updating of Dell servers and storage in physical and virtual environments. Our agent-free and agent-based plug-ins deliver a unique level of integration and efficiency when managing Dell hardware within a System Center environment.

The OpenManage Integration Suite for Microsoft System Center includes: Dell Server and Storage Management Packs for System Center Operations Manager (SCOM), Dell Server Deployment Packs and Update Catalogs for System Center Configuration Manager (SCCM), and tools for optimizing management of Dell PowerEdge servers in virtual environments using System Center Virtual Machine Manager (SCVMM).

#### **OpenManage Integration for VMware vCenter**

The OpenManage Integration for VMware vCenter (OMIVV) allows you to monitor, provision, and manage PowerEdge server hardware and firmware. You can perform these tasks through a dedicated Dell menu that can be accessed directly through the VMware vCenter console. OMIVV also allows granular control and reporting for the hardware environment using the same role-based access control model as vCenter. The OpenManage Management Pack for vRealize Operations Manager is available with OMIVV version 4.0 and later. This helps to checking hardware health and alerting into vRealize operations, which also includes dashboard and reporting on the server environment.

Use the following features to manage and monitor Dell hardware within the virtualized environment:

- Alerting and monitoring environment for servers and chassis
- Monitoring and reporting for servers and chassis
- Updating firmware on servers
- Deploying enhanced options

For more information, see [delltechcenter.com/omivv.](HTTPS://WWW.DELL.COM/EN-US/WORK/SHOP/POVW/DELL-MANAGEMENT-PLUG-IN-FOR-VMWARE-VCENTER)

**NOTE:** The Dell EMC Repository Manager integrates with OpenManage Integration for VMware vCenter. The Dell EMC Repository Manager provides advanced functionality, simplifies the discovery, and deployment of new updates.

#### **BMC Software**

Dell EMC and BMC Software work together to simplify IT by ensuring tight integration between Dell EMC server, storage, and network management functionality and the BMC Software process and data center automation products.

### **OpenManage connections with third-party consoles**

Dell EMC OpenManage Connections simplifies adding support for third-party devices, so you can continue to use your existing management tools while easily adding Dell EMC server systems to your IT environment. Integrate new systems at your own pace. Manage new Dell EMC servers and storage with your legacy management tools, while extending the useful life of your existing resources. With OpenManage Connections you can add monitoring and troubleshooting of Dell EMC assets to your IT infrastructure.

OpenManage Connection for Nagios Core and Nagios XI

● OpenManage Connection for HPE Operations Manager i (OMi)

For more information on these OpenManage Connections, visit [Dell.com/openmanage.](HTTPS://WWW.DELLEMC.COM/EN-US/SOLUTIONS/OPENMANAGE/INDEX.HTM#SCROLL=OFF)

# **Dell Technologies Services**

<span id="page-40-0"></span>Dell Technologies Services include a wide, customizable range of service choices to simplify the assessment, design, implementation, management and maintenance of IT environments and to help you transition from platform to platform. Depending on your current business requirements and the level of service right for you, we provide factory, on-site, remote, modular, and specialized services that fit your needs and budget. We'll help with a little or a lot—your choice—and provide access to our global resources.

For more information, see [DellEMC.com/Services.](https://www.dellemc.com/en-us/services/)

#### **Topics:**

- **Dell EMC ProDeploy Enterprise Suite**
- **[Dell EMC Remote Consulting Services](#page-41-0)**
- **[Dell EMC Data Migration Service](#page-41-0)**
- [Prosupport Enterprise Suite](#page-41-0)
- [Dell EMC ProSupport Plus for Enterprise](#page-42-0)
- [Dell EMC ProSupport for Enterprise](#page-42-0)
- [Dell EMC ProSupport One for Data Center](#page-43-0)
- [Support Technologies](#page-43-0)
- **[Dell Technologies Education Services](#page-44-0)**
- [Dell Technologies Consulting Services](#page-44-0)
- **[Dell EMC Managed Services](#page-44-0)**

## **Dell EMC ProDeploy Enterprise Suite**

ProDeploy Enterprise Suite gets your server out of the box and into optimized production—fast. Our elite deployment engineers with broad and deep experience utilizing best-in-class processes along with our established global scale can help you around the clock and around the globe. From simple to the most complex server installations and software integration, we take the guess work and risk out of deploying your new server technology.

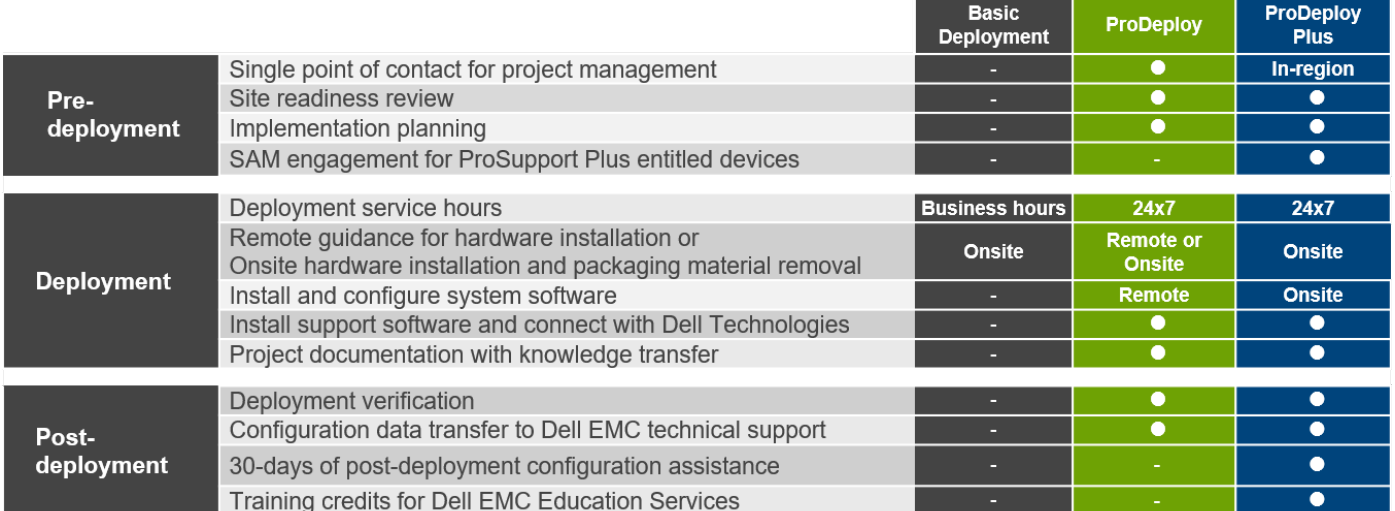

#### **Figure 10. ProDeploy Enterprise Suite capabilities**

**NOTE:** Hardware installation not applicable on selected software products.

### <span id="page-41-0"></span>**Dell EMC ProDeploy Plus**

From beginning to end, ProDeploy Plus provides the skill and scale needed to successfully execute demanding deployments in today's complex IT environments. Certified Dell EMC experts start with extensive environmental assessments and detailed migration planning and recommendations. Software installation includes set up of most versions of Dell EMC SupportAssist and OpenManage system management utilities. Post-deployment configuration assistance, testing, and product orientation services are also available.

### **Dell EMC ProDeploy**

ProDeploy provides full service installation and configuration of both server hardware and system software by certified deployment engineers including set up of leading operating systems and hypervisors as well as most versions of Dell EMC SupportAssist and OpenManage system management utilities. To prepare for the deployment, we conduct a site readiness review and implementation planning exercise. System testing, validation, and full project documentation with knowledge transfer complete the process.

### **Dell EMC Basic Deployment**

Basic Deployment delivers worry-free professional installation by experienced technicians who know Dell EMC servers inside and out.

### **Dell EMC Server Configuration Services**

With Dell EMC Rack Integration and other Dell EMC PowerEdge Server Configuration Services, you save time by receiving your systems racked, cabled, tested, and ready to integrate into the data center. Dell EMC staff pre-configure RAID, BIOS and iDRAC settings, install system images, and even install third-party hardware and software.

For more information, see [Server Configuration Services](https://www.dellemc.com/en-us/services/deployment-services/server-configuration.htm).

### **Dell EMC Residency Services**

Residency Services helps customers transition to new capabilities quickly with the assistance of on-site or remote Dell EMC experts whose priorities and time you control. Residency experts can provide post implementation management and knowledge transfer related to a new technology acquisition or day-to-day operational management of the IT infrastructure.

## **Dell EMC Remote Consulting Services**

When you are in the final stages of your PowerEdge server implementation, you can rely on Dell EMC Remote Consulting Services and our certified technical experts to help you optimize your configuration with best practices for your software, virtualization, server, storage, networking, and systems management.

## **Dell EMC Data Migration Service**

Protect your business and data with our single point of contact to manage your data migration project. Your project manager will work with our experienced team of experts to create a plan using industry-leading tools and proven processes based on global best practices to migrate your existing files and data so your business system get up and running quickly and smoothly.

### **Prosupport Enterprise Suite**

With Dell EMC ProSupport Services, we can help you keep your operation running smoothly so you can focus on running your business. We will help you maintain peak performance and availability of your most essential workloads. Dell EMC ProSupport is a suite of support services that enable you to build the solution that is right for your organization. Choose support models based on how you use technology and where you want to allocate resources. From the desktop to the data center, address

<span id="page-42-0"></span>everyday IT challenges, such as unplanned downtime, mission-critical needs, data and asset protection, support planning, resource allocation, software application management and more. Optimize your IT resources by choosing the right support model.

### **ProSupport Plus**

Optimize your critical systems and free up staff to innovate the business. **ProSupport Plus provides** an assigned Technology **Service Manager and** access to senior technical engineers that quickly diagnose issues and provide personalized guidance to avoid problems before they ever impact your business.

### **ProSupport**

Keep your hardware and software running smoothly with 24x7 access to technology engineers as well as proactive and preventive technologies to help you get ahead of issues.

### **ProSupport One** for Data Center

Get a tailored, personalized support experience for your large IT environment, including an assigned service account management expert as well as flexible parts and labor options.

### **Figure 11. Prosupport Enterprise Suite**

## **Dell EMC ProSupport Plus for Enterprise**

When you purchase your PowerEdge server, we recommend ProSupport Plus, our proactive and preventative support service for your business-critical systems. ProSupport Plus provides you with all the benefits of ProSupport, plus the following:

- An assigned Services Account Manager who knows your business and your environment
- Immediate advanced troubleshooting from an engineer who understands your PowerEdge server
- Personalized, preventive recommendations based on analysis of support trends and best practices from across the Dell Technologies infrastructure solutions customer base to reduce support issues and improve performance
- Predictive analysis for issue prevention and optimization enabled by SupportAssist
- Proactive monitoring, issue detection, notification, and automated case creation for accelerated issue resolution enabled by **SupportAssist**
- On-demand reporting and analytics-based recommendations enabled by SupportAssist and TechDirect

## **Dell EMC ProSupport for Enterprise**

Our ProSupport service offers highly trained experts around the clock and around the globe to address your IT needs. We help minimize disruptions and maximize availability of PowerEdge server workloads with:

- 24x7 support through phone, chat and online
- Predictive, automated tools and innovative technology
- A central point of accountability for all hardware and software issues
- Collaborative 3rd party support
- Hypervisor, operating system and application support
- Consistent experience regardless of where you are located or what language you speak
- Optional onsite parts and labor response options including next business day or four-hour mission critical

**NOTE:** Subject to service offer country availability.

# <span id="page-43-0"></span>**Enterprise Support Services**

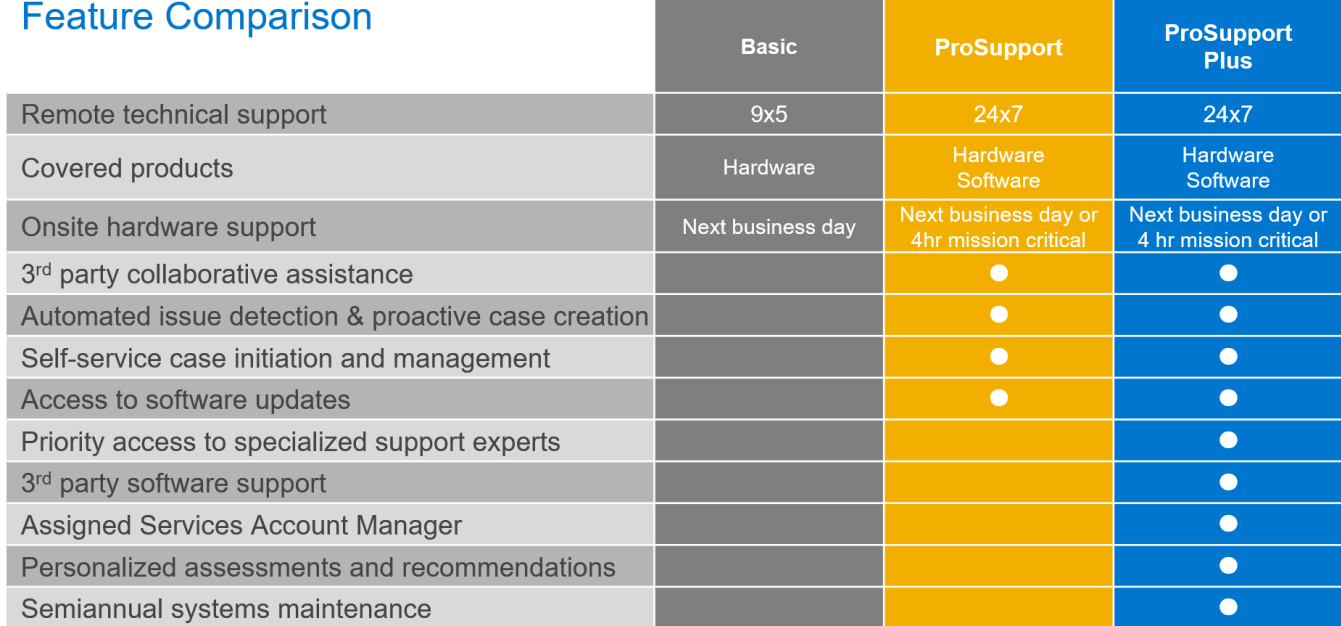

Availability and terms of Dell Technologies services vary by region and by product. For more information, please view our Service Descriptions available on Dell.com

#### **Figure 12. Dell EMC Enterprise Support model**

## **Dell EMC ProSupport One for Data Center**

ProSupport One for Data Center offers flexible site-wide support for large and distributed data centers with more than 1,000 assets. This offering is built on standard ProSupport components that leverage our global scale but are tailored to your company's needs. While not for everyone, this service option offers a truly unique solution for Dell Technologies largest customers with the most complex environments.

- Team of assigned Services Account Managers with remote, on-site options
- Assigned ProSupport One technical and field engineers who are trained on your environment and configurations
- On-demand reporting and analytics-based recommendations enabled by SupportAssist and TechDirect
- Flexible on-site support and parts options that fit your operational model
- A tailored support plan and training for your operations staff

### **Support Technologies**

Powering your support experience with predictive, data-driven technologies.

### Dell EMC SupportAssist

The best time to solve a problem is before it happens. The automated proactive and predictive technology SupportAssist helps reduce steps and time to resolution, often detecting issues before they become a crisis. Benefits include:

- Value—SupportAssist is available to all customers at no additional charge
- Improve productivity—replace manual, high-effort routines with automated support
- Accelerate time to resolution—receive issue alerts, automatic case creation, and proactive contact from Dell EMC experts
- Gain insight and control—optimize enterprise devices with on-demand ProSupport Plus reporting in TechDirect, and get predictive issue detection before the problem starts

**NOTE:** SupportAssist is included with all support plans, but features vary based on service level agreement.

<span id="page-44-0"></span>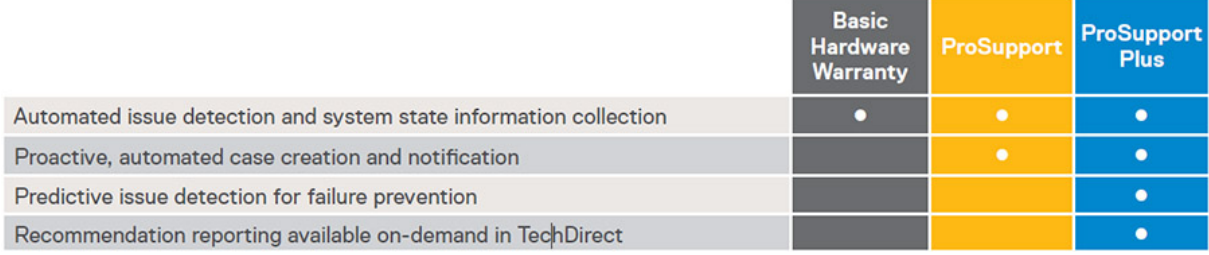

#### **Figure 13. SupportAssist model**

Get started at [Dell.com/SupportAssist](https://www.dell.com/en-us/work/learn/supportassist)

### Dell EMC TechDirect

Boost IT team productivity when supporting Dell EMC systems. With over 1.4 million self-dispatches processed each year, TechDirect has proven its effectiveness as a support tool. You can:

- Self-dispatch replacement parts
- Request technical support
- Integrate APIs into your help desk

Or, access all your Dell EMC certification and authorization requirements. Train your staff on Dell EMC products, as TechDirect allows you to:

- Download study guides
- Schedule certification and authorization exams
- View transcripts of completed courses and exams

Register at [techdirect.dell.](https://techdirect.dell.com/portal/Login.aspx)

### **Dell Technologies Education Services**

Build the IT skills required to influence the transformational outcomes of the business. Enable talent and empower teams with the right skills to lead and execute transformational strategy that drives competitive advantage. Leverage the training and certification required for real transformation.

Dell Technologies Education Services offers PowerEdge server training and certifications designed to help you achieve more from your hardware investment. The curriculum delivers the information and the practical, hands-on skills that you and your team need to confidently install, configure, manage, and troubleshoot your Dell EMC servers. To learn more or register for a class today, see [LearnDell.com/Server](https:/www.learndell.com/server).

## **Dell Technologies Consulting Services**

Our expert consultants help you transform faster, and quickly achieve business outcomes for the high value workloads Dell EMC PowerEdge systems can handle.

From strategy to full-scale implementation, Dell Technologies Consulting can help you determine how to execute your IT, workforce, or application transformation.

We use prescriptive approaches and proven methodologies combined with Dell Technologies' portfolio and partner ecosystem to help you achieve real business outcomes. From multi-cloud, applications, DevOps, and infrastructure transformations, to business resiliency, data center modernization, analytics, workforce collaboration, and user experiences—we're here to help.

## **Dell EMC Managed Services**

Reduce the cost, complexity, and risk of managing IT. Focus your resources on digital innovation and transformation while our experts help optimize your IT operations and investment with managed services backed by guaranteed service levels.

# **Appendix A. Additional specifications**

### <span id="page-45-0"></span>**Topics:**

- Chassis dimensions
- [Chassis weight](#page-46-0)
- [Video specifications](#page-46-0)
- [USB ports specifications](#page-47-0)
- [Environmental specifications](#page-47-0)

## **Chassis dimensions**

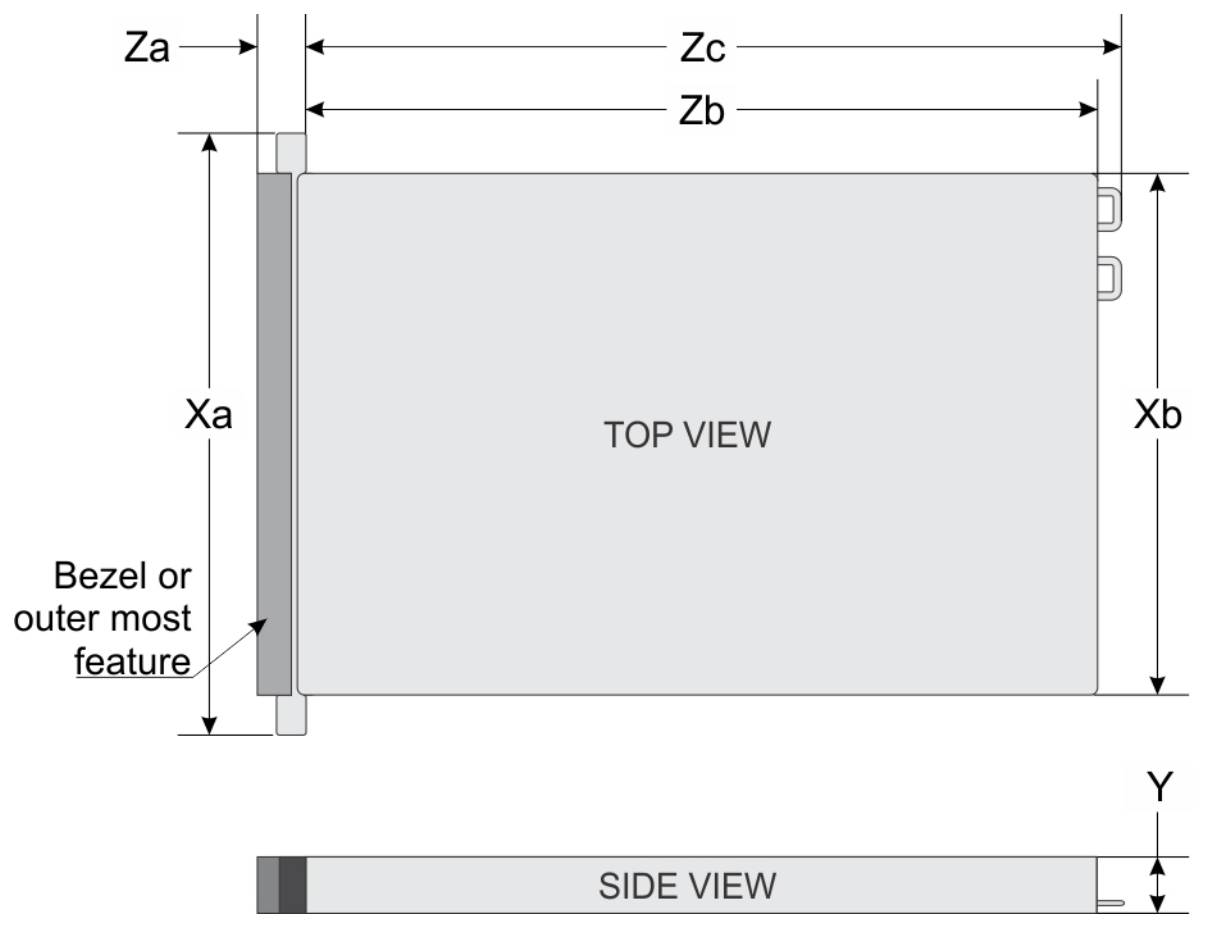

### **Figure 14. Chassis dimension**

### **Table 18. Dimensions (mm)**

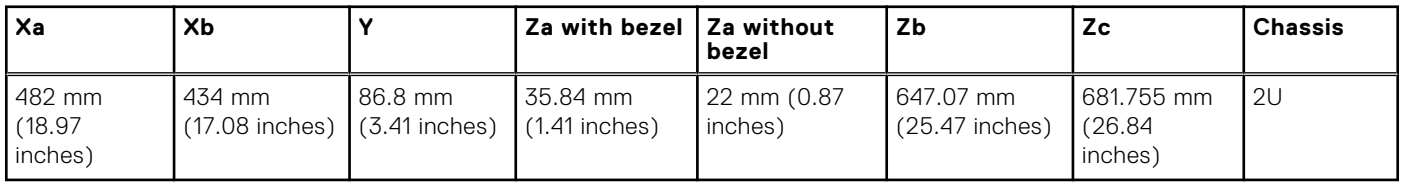

<span id="page-46-0"></span>**NOTE:** Zb goes to the nominal rear wall external surface where the system board I/O connectors resides.

## **Chassis weight**

### **Table 19. Chassis weight (kg)**

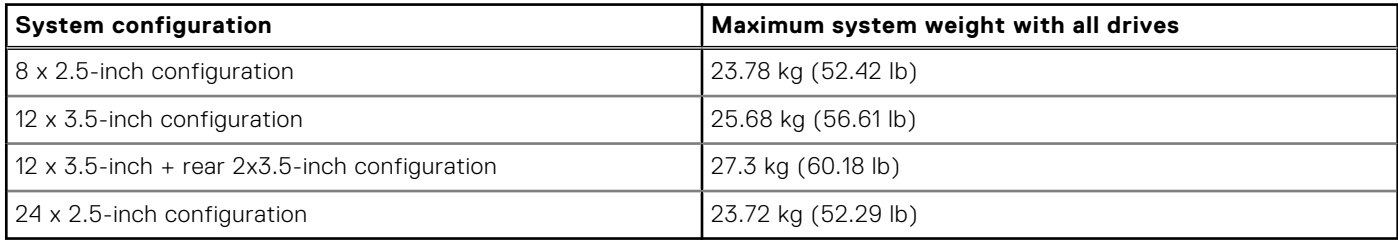

### **Video specifications**

The PowerEdge R7515 system supports an integrated Matrox G200eR2 graphics card with 16 MB capacity. **NOTE:** 1920 x 1080 and 1920 x 1200 resolutions are only supported in reduced blanking mode.

The following table lists the supported front video resolution options:

### **Table 20. Supported front video resolution options**

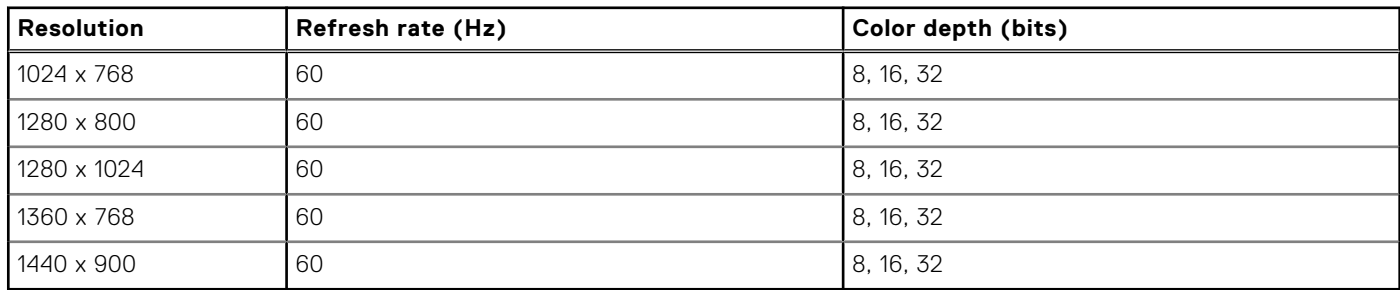

This table describes the supported rear video resolution options:

#### **Table 21. Supported rear video resolution options**

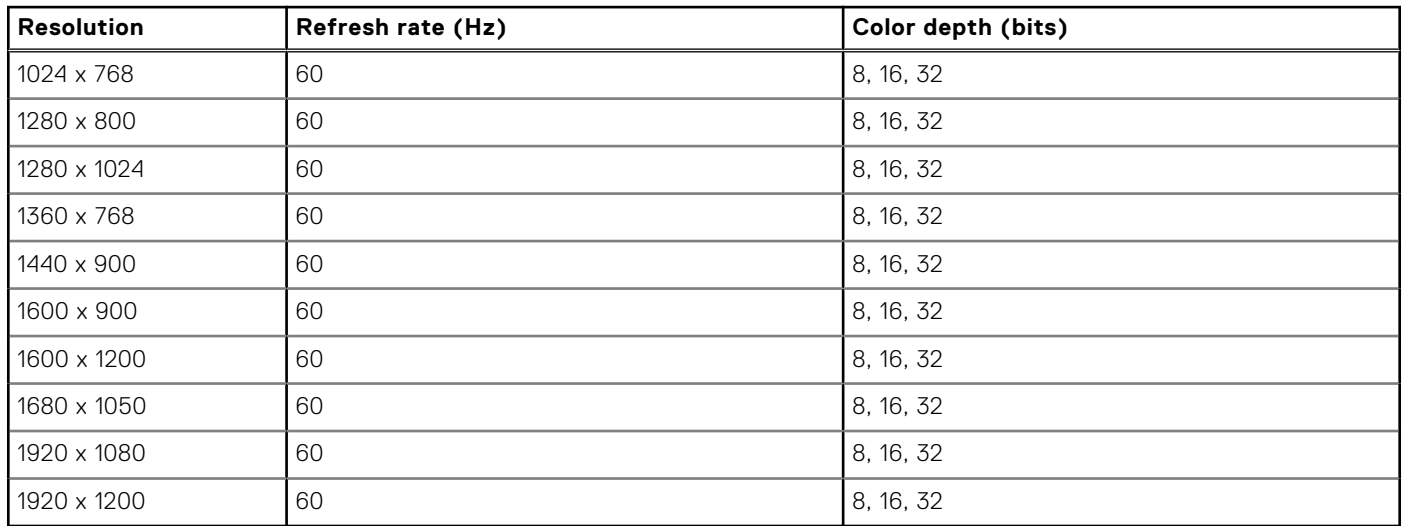

## <span id="page-47-0"></span>**USB ports specifications**

The following table shows the USB specifications for the PowerEdge system.

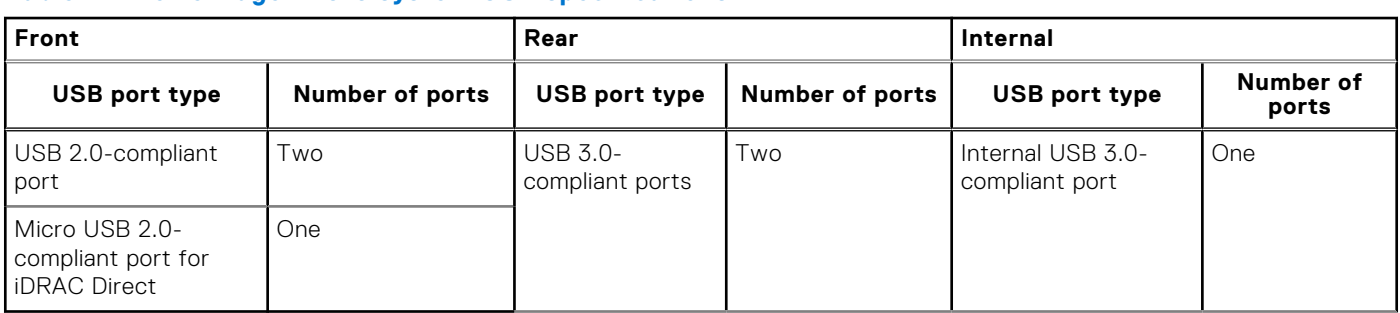

### **Table 22. PowerEdge R7515 system USB specifications**

**NOTE:** The micro USB 2.0 compliant port can only be used as an iDRAC Direct or a management port.

## **Environmental specifications**

The following sections contain information about the environmental specifications of the system.

**(i)** NOTE: For additional information about environmental certifications, refer to the Product Environmental Datasheet located with the Manuals and Documents on [www.dell.com/poweredgemanuals](https://www.dell.com/support/home/us/en/04/products/server_int/server_int_poweredge).

### Operational climatic range category A2

### **Table 23. Operational climatic range category A2**

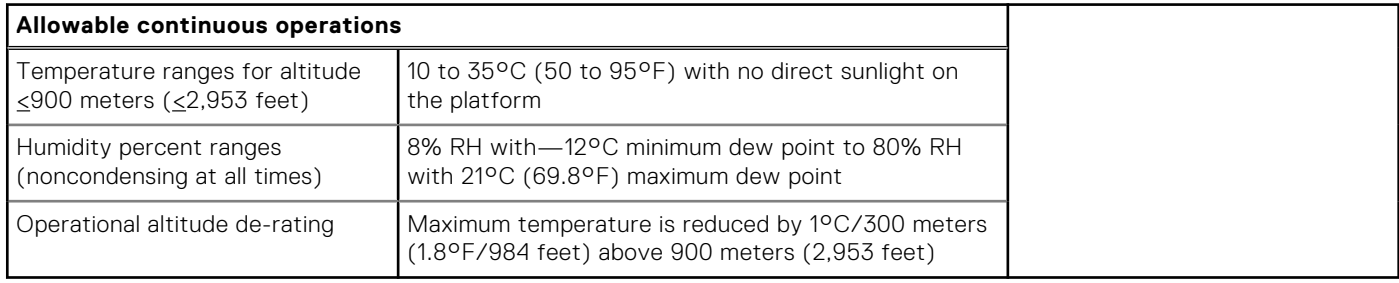

### Operational climatic range category A3

### **Table 24. Operational climatic range category A3**

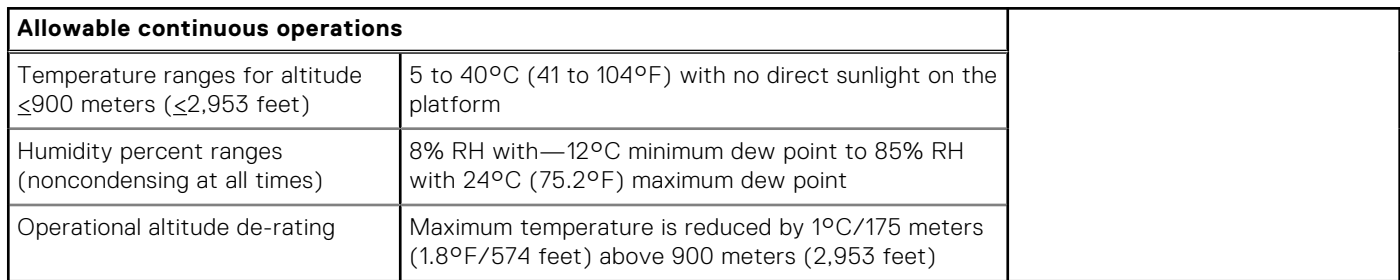

### Thermal restriction for ASHRAE A3/Fresh air environment (UI)

● Two PSUs are required in redundant mode. Single PSU failure is not supported

- LRDIMM is not supported
- Processor TDP equal or greater than 180 W are not supported
- 128 GB or greater capacity DIMMs are not supported
- Non-Dell qualified peripheral cards greater than 25 W are not supported
- Both SW and DW GPGPU are not supported
- PCIe SSD is not supported
- Rear drive configuration is not supported

### Thermal restriction for ASHRAE A4/Fresh air environment (UI)

- Two PSUs are required in redundant mode. Single PSU failure is not supported
- LRDIMM is not supported.
- Processor TDP equal or greater than 155 W are not supported.
- 128 GB or greater capacity DIMMs are not supported.
- Both SW and DW GPGPU are not supported.
- PCIe card without EOT (max 65°C inlet temperature) and cooling tier 5 and above are not supported (UI).
- PCIe SSD is not supported.
- BOSS and OCP are not supported (UI).
- PCIe card TDP greater than 25 W is not supported.
- Rear drive configuration is not supported.

### Shared requirements across all categories

#### **Table 25. Shared requirements across all categories**

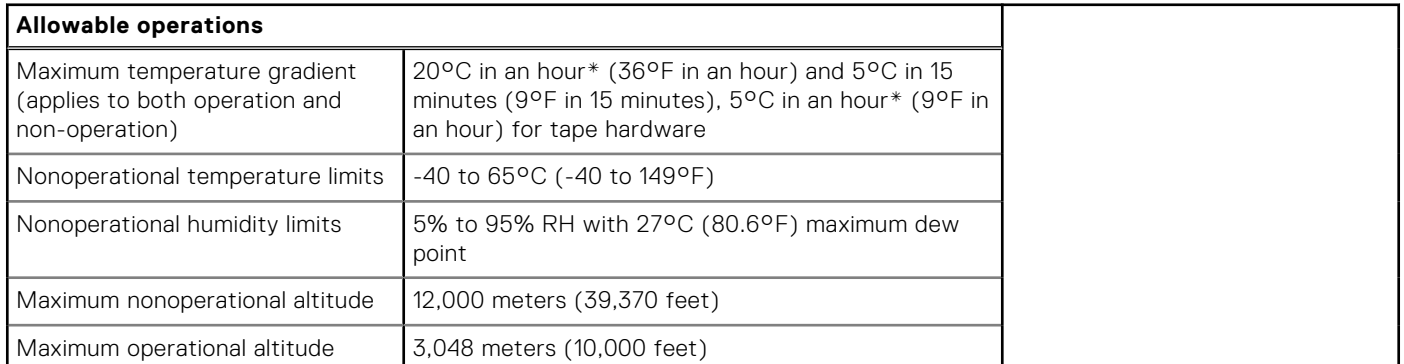

\*: Per ASHRAE thermal guidelines, these are not instantaneous rates of temperature change.

#### **Table 26. Maximum vibration specifications**

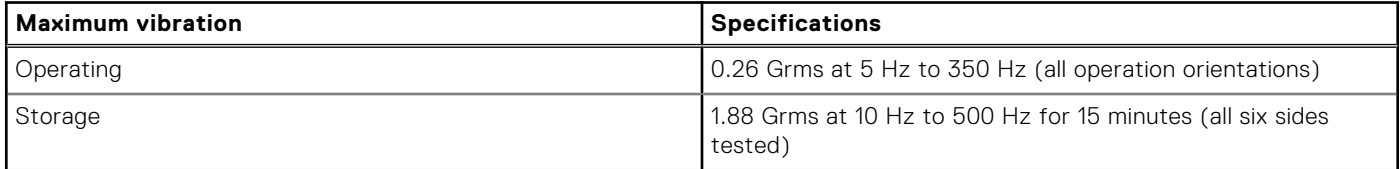

#### **Table 27. Maximum shock pulse specifications**

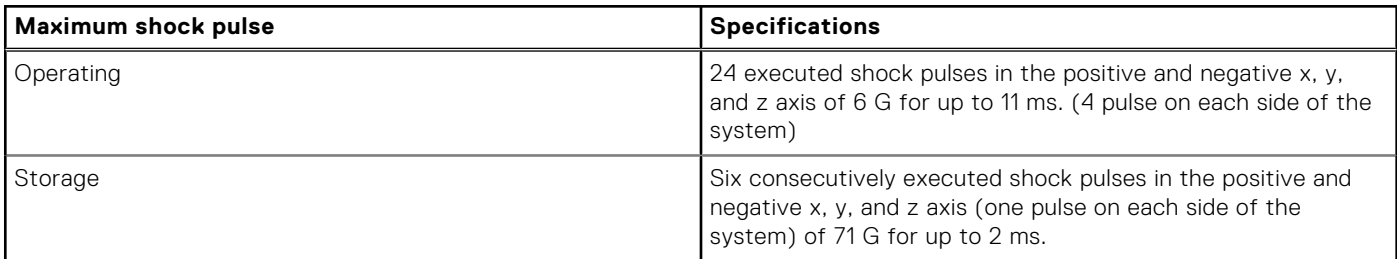

### <span id="page-49-0"></span>**Thermal restriction matrix**

### **Table 28. Label references**

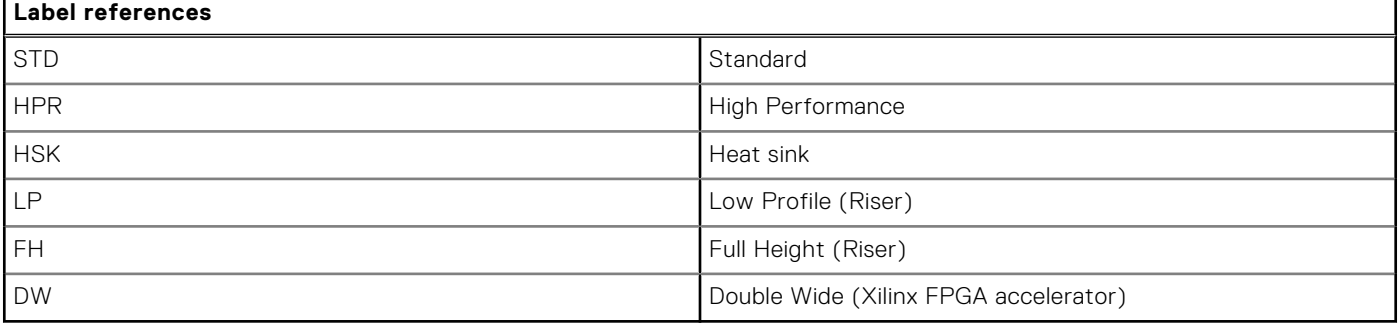

### **Table 29. Thermal restriction matrix**

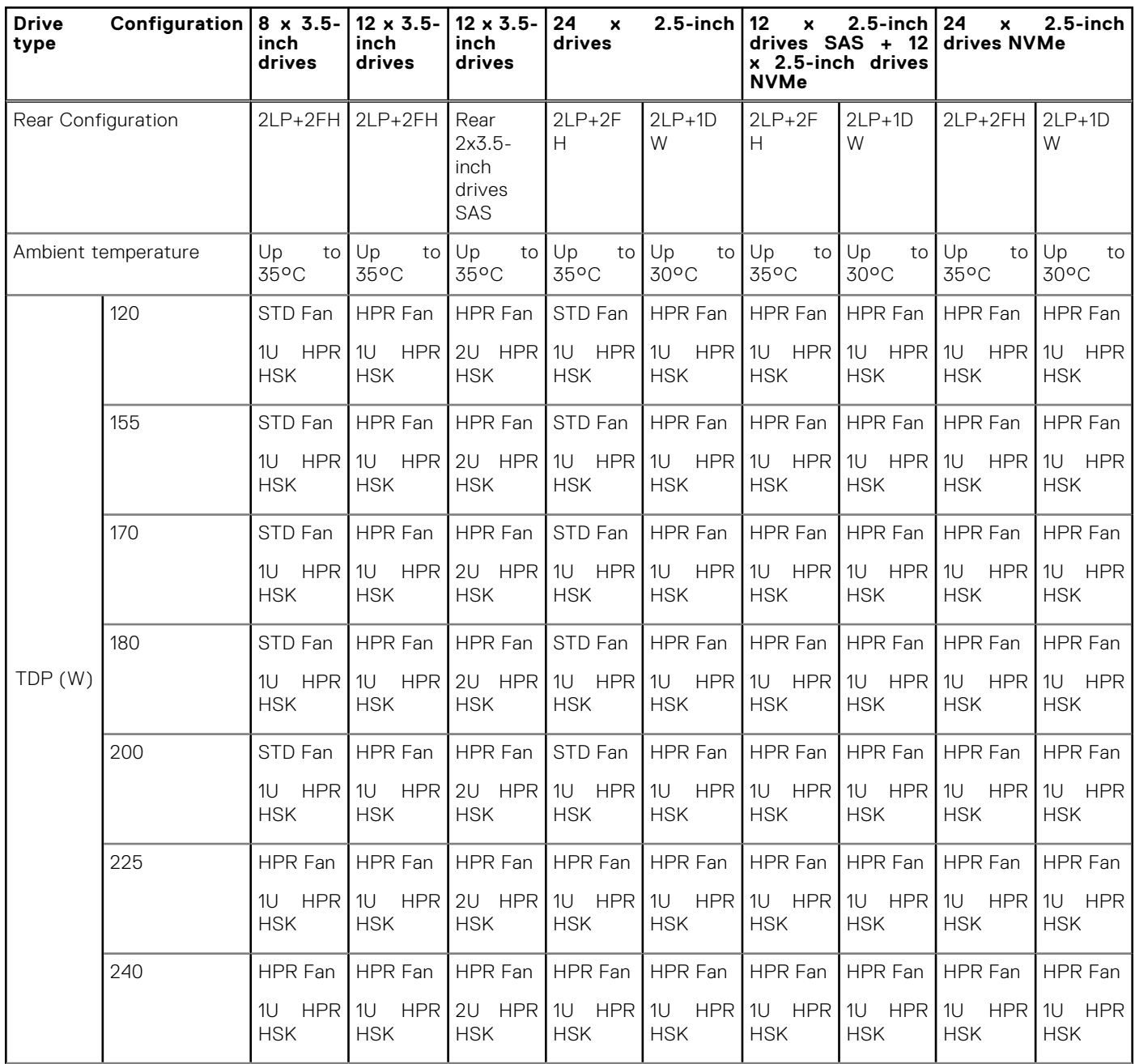

### **Table 29. Thermal restriction matrix (continued)**

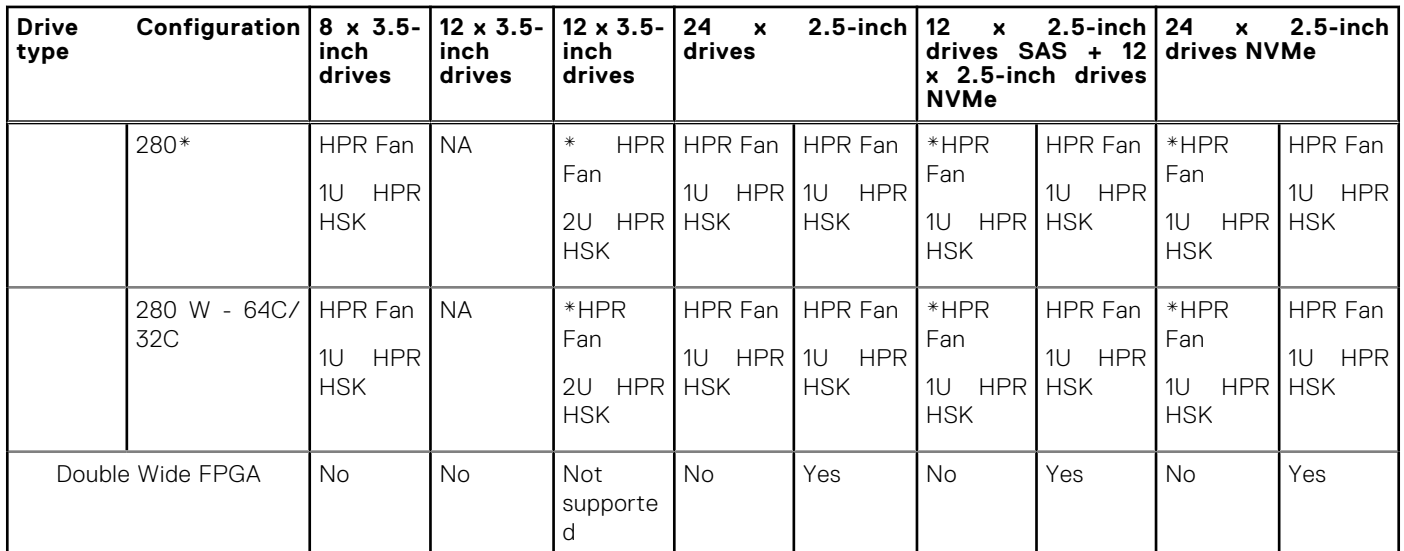

**NOTE:** To ensure proper cooling in the system with 280 W processor, memory module blank should be installed in the memory sockets that are not populated.

**NOTE:** \*For 12 x 3.5-inch drive (Rear 2 x 3.5-inch drives SAS)/24 x 2.5-inch drive/12 x 2.5-inch drives SAS + 12 x 2.5-inch drives NVMe configuration support 280 W CPU up to 30°C ambient temperature.

### **Table 30. Thermal restriction matrix for T4 and A2 GPU Card**

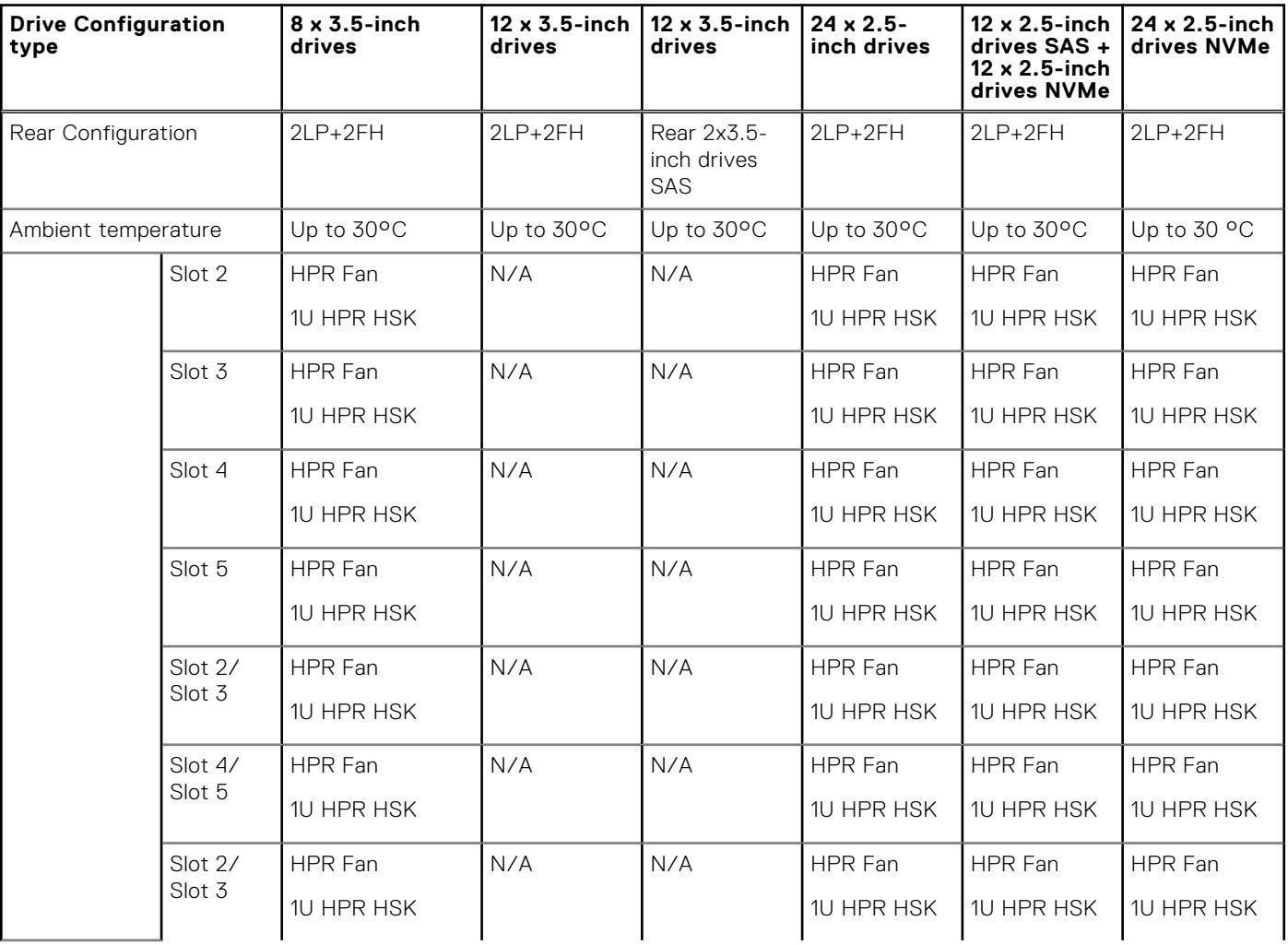

### **Table 30. Thermal restriction matrix for T4 and A2 GPU Card (continued)**

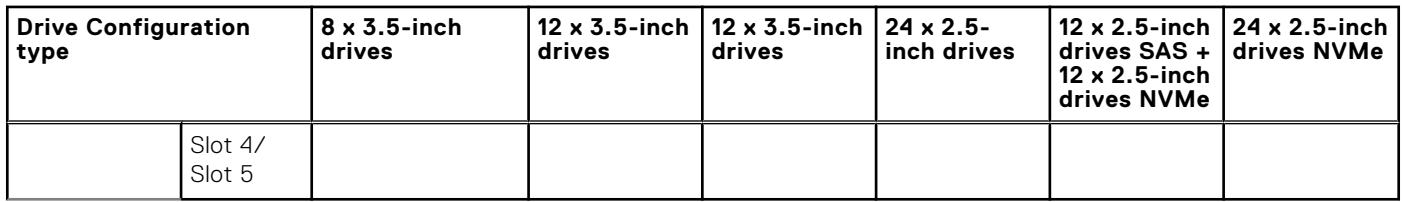

**(i)** NOTE: The table shows ambient restriction according to T4 and A2in specific PCIe slots of R7515 PCIex4 rear end configuration. R7515 rear drive x2 + PCIe x2 does not support T4 and A2 is not considered in this table.

### **Table 31. Thermal restriction matrix for MI210, A16 and V100S GPU Cards**

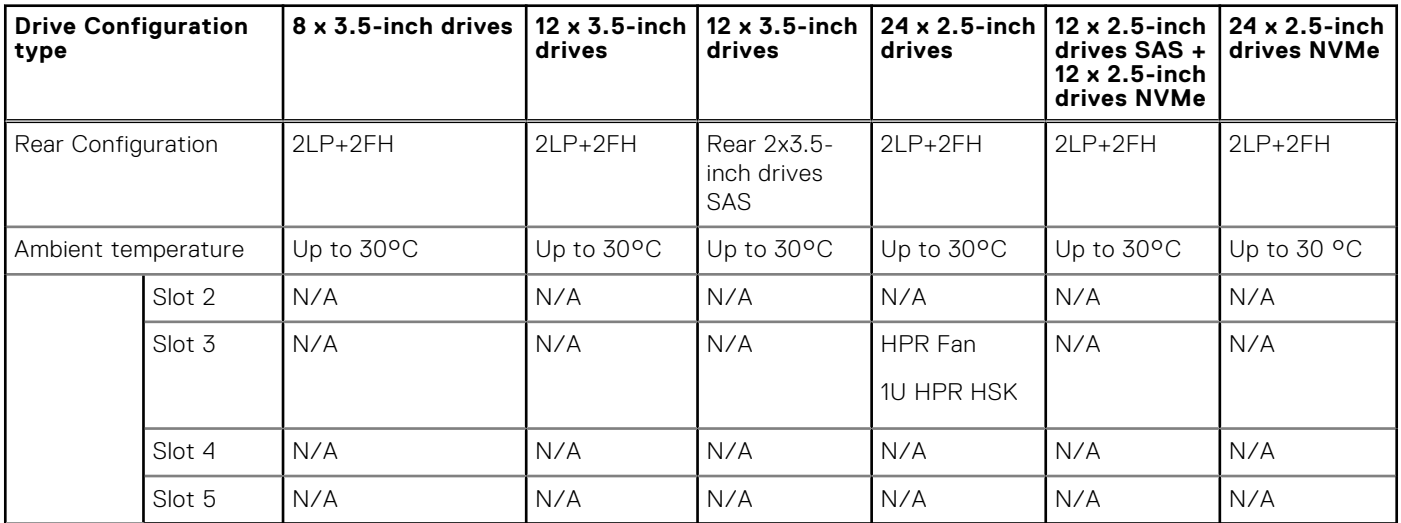

**(i)** NOTE: 8 x 3.5-inch drives chassis do not support AUX power cable, and therefore do not support A16 and V100S GPU cards.

#### **Table 32. Processor support matrix**

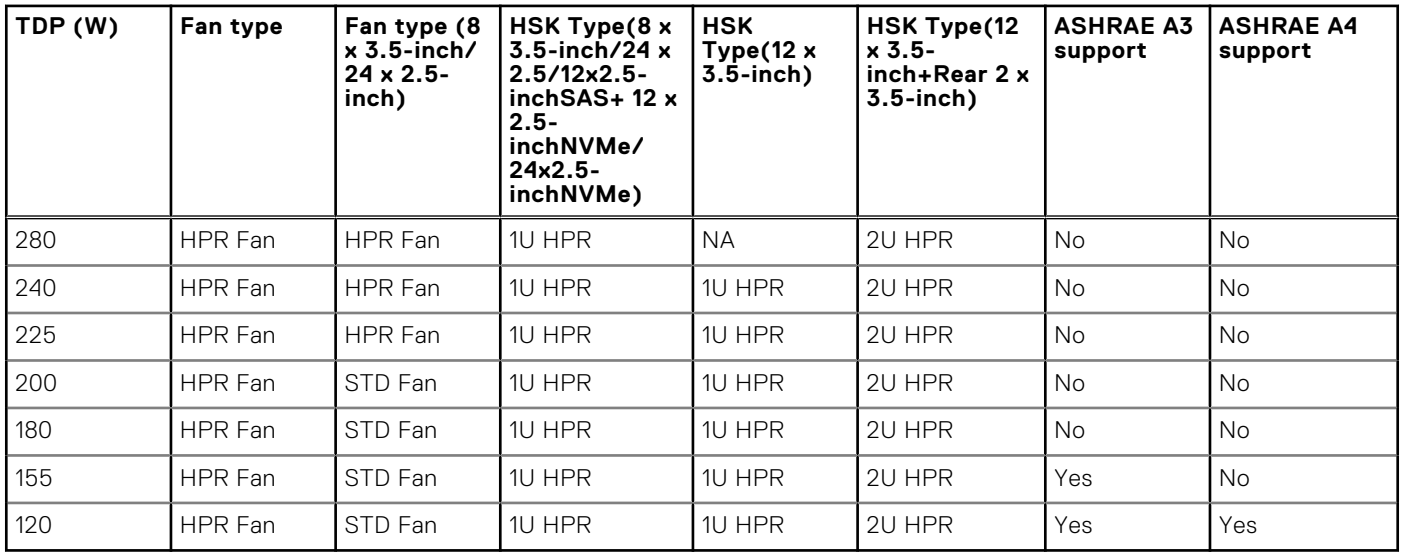

**NOTE:** HPR fan is required for T4 GPU, A16 GPU, V100S GPU, NVMe, and Double wide FPGA supporting.

**NOTE:** NVMe configuration with drive install/Nvidia T4/ Double Width FPGA

**NOTE:** Except for 8 x 3.5-inch/24 x 2.5-inch(without NVMe), all other configurations have only high-performance fan type.

**NOTE:** 12 x 3.5-inch does not support 280 W processor.

**NOTE:** Need DIMM blank support for Evans HDD (RJT6H, 7KT9W, PY7WD, CNXPV, WGXDC, V308G, 3JTD3, 39XRY) in 12 x 3.5-inch drive configuration.

### Other thermal restrictions

- Mellanox CX5 with QSFP28 is restricted to slot 4 and slot 5 in no rear drive configuration. Non-Dell qualified cables are not supported.
- Mellanox CX6 with QSFP56 (Mellanox MFS1S00) is restricted to slot 4 and slot 5 in no rear drive configuration. Non-Dell qualified cables are not supported.
- Solarflare XtremeScale X2522-25G adapter is restricted to slot 4 and slot 5 in no rear drive configuration.
- 750 GB PCIe SSD Adapter (P4800) by Intel is restricted to slot 4 and slot 5 in no rear drive configuration.
- 25 G LOM riser is not supported with 128 G LRDIMM or higher on 12 x 3.5-inch drives configuration.
- DIMM blank is required at 12 x 3.5-inch and 12 x 3.5-inch + 2 x 3.5-inch (rear) storage configuration.

# **Appendix B. Standards compliance**

<span id="page-53-0"></span>The system conforms to the following industry standards.

### **Table 33. Industry standard documents**

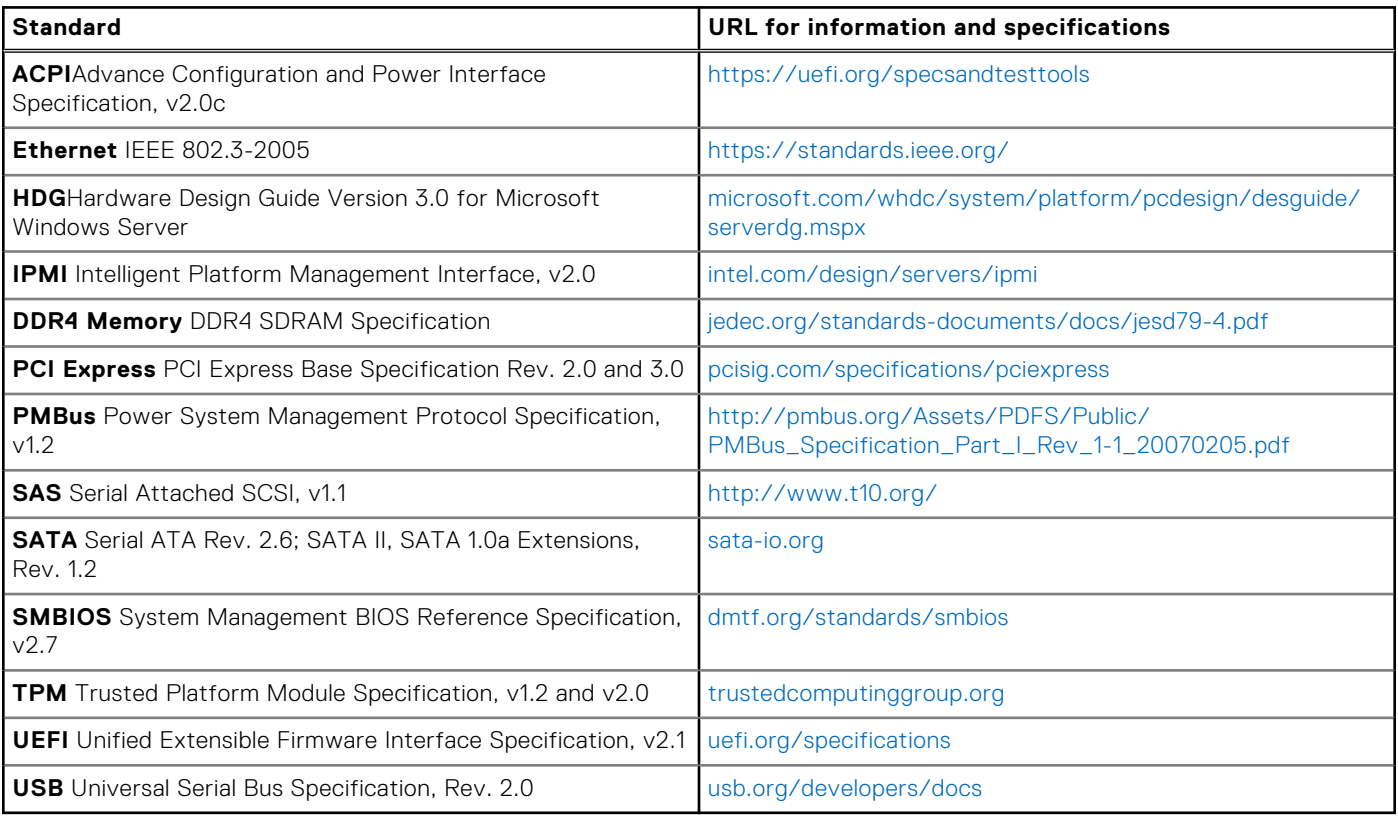

# **Appendix C Additional resources**

### <span id="page-54-0"></span>**Table 34. Additional resources**

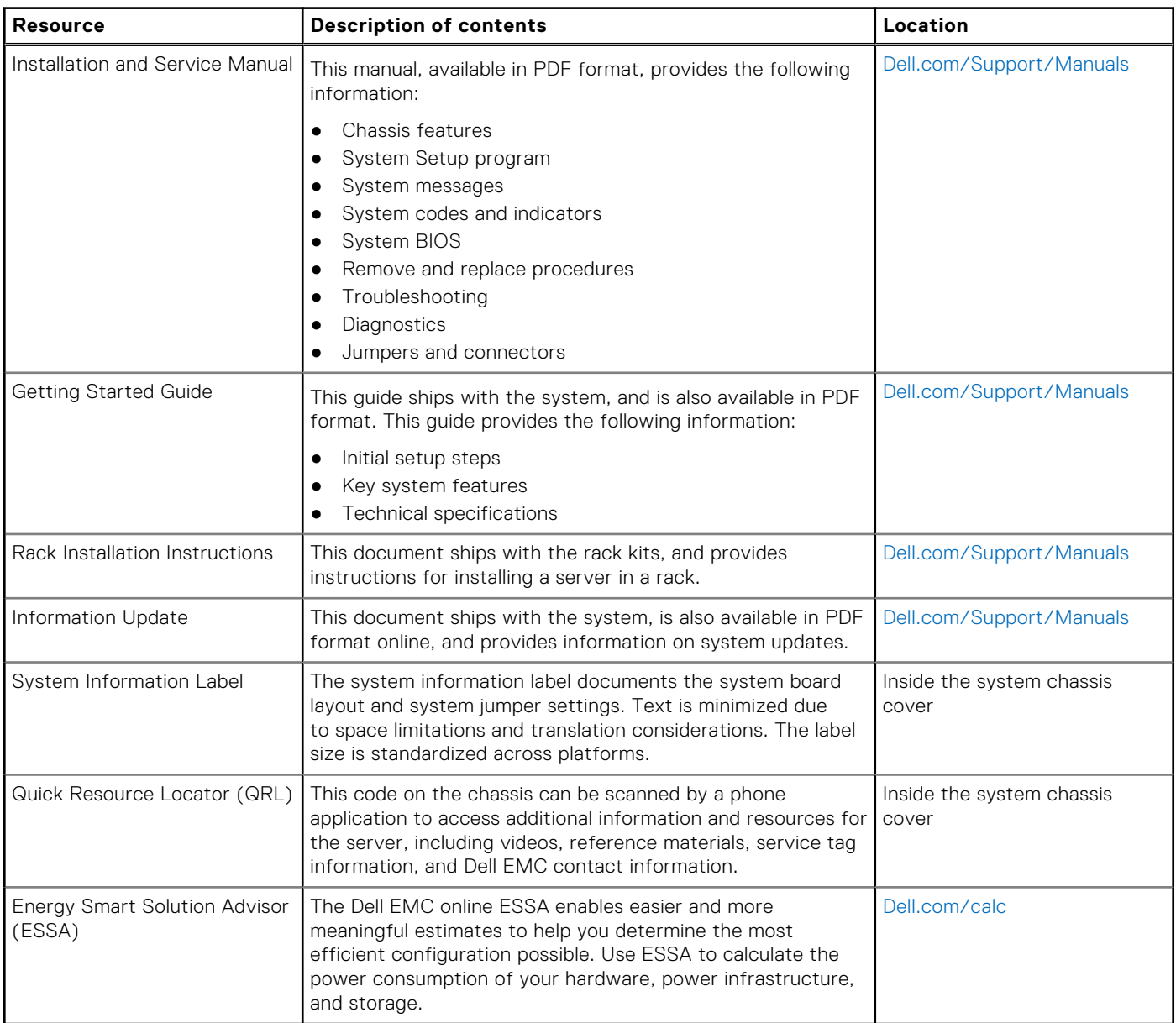